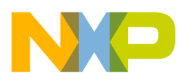

# **General Digital Filters Library**

User Reference Manual

**56800E, 56800Ex Digital Signal Controller**

56800Ex\_GDFLIB Rev. 0 02/2014

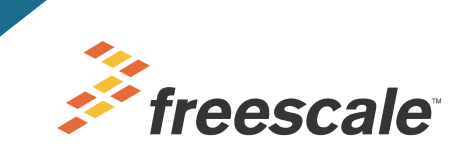

*freescale.com*

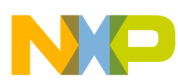

# **Chapter 1 License Agreement**

FREESCALE SEMICONDUCTOR SOFTWARE LICENSE AGREEMENT. This is a legal agreement between you (either as an individual or as an authorized representative of your employer) and Freescale Semiconductor, Inc. ("Freescale"). It concerns your rights to use this file and any accompanying written materials (the "Software"). In consideration for Freescale allowing you to access the Software, you are agreeing to be bound by the terms of this Agreement. If you do not agree to all of the terms of this Agreement, do not download the Software. If you change your mind later, stop using the Software and delete all copies of the Software in your possession or control. Any copies of the Software that you have already distributed, where permitted, and do not destroy will continue to be governed by this Agreement. Your prior use will also continue to be governed by this Agreement.

OBJECT PROVIDED, OBJECT REDISTRIBUTION LICENSE GRANT. Freescale grants to you, free of charge, the non-exclusive, non-transferable right (1) to reproduce the Software, (2) to distribute the Software, and (3) to sublicense to others the right to use the distributed Software. The Software is provided to you only in object (machine-readable) form. You may exercise the rights above only with respect to such object form. You may not translate, reverse engineer, decompile, or disassemble the Software except to the extent applicable law specifically prohibits such restriction. In addition, you must prohibit your sublicensees from doing the same. If you violate any of the terms or restrictions of this Agreement, Freescale may immediately terminate this Agreement, and require that you stop using and delete all copies of the Software in your possession or control.

COPYRIGHT. The Software is licensed to you, not sold. Freescale owns the Software, and United States copyright laws and international treaty provisions protect the Software. Therefore, you must treat the Software like any other copyrighted material (e.g. a book or musical recording). You may not use or copy the Software for any other purpose than what is described in this Agreement. Except as expressly provided herein, Freescale does not grant to you any express or implied rights under any Freescale or third-party patents, copyrights, trademarks, or trade secrets. Additionally, you must reproduce and apply any copyright or other proprietary rights notices included on or embedded in the Software to any copies or derivative works made thereof, in whole or in part, if any.

SUPPORT. Freescale is NOT obligated to provide any support, upgrades or new releases of the Software. If you wish, you may contact Freescale and report problems and provide suggestions regarding the Software. Freescale has no obligation whatsoever to respond in any way to such a problem report or suggestion. Freescale may make changes to the Software at any time, without any obligation to notify or provide updated versions of the Software to you.

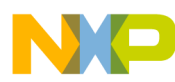

### NO WARRANTY. TO THE MAXIMUM EXTENT PERMITTED BY LAW, FREESCALE EXPRESSLY DISCLAIMS ANY WARRANTY FOR THE

SOFTWARE. THE SOFTWARE IS PROVIDED "AS IS", WITHOUT WARRANTY OF ANY KIND, EITHER EXPRESS OR IMPLIED, INCLUDING, WITHOUT LIMITATION, THE IMPLIED WARRANTIES OF MERCHANTABILITY, FITNESS FOR A PARTICULAR PURPOSE, OR NON-INFRINGEMENT. YOU ASSUME THE ENTIRE RISK ARISING OUT OF THE USE OR PERFORMANCE OF THE SOFTWARE, OR ANY SYSTEMS YOU DESIGN USING THE SOFTWARE (IF ANY). NOTHING IN THIS AGREEMENT MAY BE CONSTRUED AS A WARRANTY OR REPRESENTATION BY FREESCALE THAT THE SOFTWARE OR ANY DERIVATIVE WORK DEVELOPED WITH OR INCORPORATING THE SOFTWARE WILL BE FREE FROM INFRINGEMENT OF THE INTELLECTUAL PROPERTY RIGHTS OF THIRD PARTIES.

INDEMNITY. You agree to fully defend and indemnify Freescale from any and all claims, liabilities, and costs (including reasonable attorney's fees) related to (1) your use (including your sublicensee's use, if permitted) of the Software or (2) your violation of the terms and conditions of this Agreement.

LIMITATION OF LIABILITY. IN NO EVENT WILL FREESCALE BE LIABLE, WHETHER IN CONTRACT, TORT, OR OTHERWISE, FOR ANY INCIDENTAL, SPECIAL, INDIRECT, CONSEQUENTIAL OR PUNITIVE DAMAGES, INCLUDING, BUT NOT LIMITED TO, DAMAGES FOR ANY LOSS OF USE, LOSS OF TIME, INCONVENIENCE, COMMERCIAL LOSS, OR LOST PROFITS, SAVINGS, OR REVENUES TO THE FULL EXTENT SUCH MAY BE DISCLAIMED BY LAW.

COMPLIANCE WITH LAWS; EXPORT RESTRICTIONS. You must use the Software in accordance with all applicable U.S. laws, regulations and statutes. You agree that neither you nor your licensees (if any) intend to or will, directly or indirectly, export or transmit the Software to any country in violation of U.S. export restrictions.

GOVERNMENT USE. Use of the Software and any corresponding documentation, if any, is provided with RESTRICTED RIGHTS. Use, duplication or disclosure by the Government is subject to restrictions as set forth in subparagraph (c)(1)(ii) of The Rights in Technical Data and Computer Software clause at DFARS 252.227-7013 or subparagraphs (c)(l) and (2) of the Commercial Computer Software--Restricted Rights at 48 CFR 52.227-19, as applicable. Manufacturer is Freescale Semiconductor, Inc., 6501 William Cannon Drive West, Austin, TX, 78735.

HIGH RISK ACTIVITIES. You acknowledge that the Software is not fault tolerant and is not designed, manufactured or intended by Freescale for incorporation into products intended for use or resale in on-line control

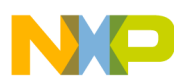

equipment in hazardous, dangerous to life or potentially life-threatening environments requiring fail-safe performance, such as in the operation of nuclear facilities, aircraft navigation or communication systems, air traffic control, direct life support machines or weapons systems, in which the failure of products could lead directly to death, personal injury or severe physical or environmental damage ("High Risk Activities"). You specifically represent and warrant that you will not use the Software or any derivative work of the Software for High Risk Activities.

CHOICE OF LAW; VENUE; LIMITATIONS. You agree that the statutes and laws of the United States and the State of Texas, USA, without regard to conflicts of laws principles, will apply to all matters relating to this Agreement or the Software, and you agree that any litigation will be subject to the exclusive jurisdiction of the state or federal courts in Texas, USA. You agree that regardless of any statute or law to the contrary, any claim or cause of action arising out of or related to this Agreement or the Software must be filed within one (1) year after such claim or cause of action arose or be forever barred.

PRODUCT LABELING. You are not authorized to use any Freescale trademarks, brand names, or logos.

ENTIRE AGREEMENT. This Agreement constitutes the entire agreement between you and Freescale regarding the subject matter of this Agreement, and supersedes all prior communications, negotiations, understandings, agreements or representations, either written or oral, if any. This Agreement may only be amended in written form, executed by you and Freescale.

SEVERABILITY. If any provision of this Agreement is held for any reason to be invalid or unenforceable, then the remaining provisions of this Agreement will be unimpaired and, unless a modification or replacement of the invalid or unenforceable provision is further held to deprive you or Freescale of a material benefit, in which case the Agreement will immediately terminate, the invalid or unenforceable provision will be replaced with a provision that is valid and enforceable and that comes closest to the intention underlying the invalid or unenforceable provision.

NO WAIVER. The waiver by Freescale of any breach of any provision of this Agreement will not operate or be construed as a waiver of any other or a subsequent breach of the same or a different provision.

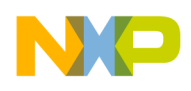

# **Chapter 2 INTRODUCTION**

### **2.1 Overview**

This reference manual describes the General Digital Filters Library (GDFLIB) for the Freescale 56F800E(X) family of Digital Signal Controllers. This library contains optimized functions.

## **2.2 Supported Compilers**

General Digital Filters Library (GDFLIB) is written in assembly language with C-callable interface. The library was built and tested using the CodeWarrior™ Development Studio version 10.3.

The library is delivered in library module 56800Ex\_GDFLIB.lib and is intended for use in small data memory model projects. The interfaces to the algorithms included in this library have been combined into a single public interface include file, gdflib.h. This was done to simplify the number of files required for inclusion by application programs. Refer to the specific algorithm sections of this document for details on the software Application Programming Interface (API), defined and functionality provided for the individual algorithms.

# **2.3 Installation**

If user wants to fully use this library, the CodeWarrior™ Development Studio should be installed prior to the General Digital Filters Library. In case that General Digital Filters Library is installed while CodeWarrior™ Development Studio is not present, users can only browse the installed software package, but will not be able to build, download and run code. The installation itself consists of copying the required files to the destination hard drive, checking the presence of CodeWarrior and creating the shortcut under the Start->Programs menu.

The General Digital Filters Library release is installed in its own folder named 56800Ex\_GDFLIB.

To start the installation process, perform the following steps:

- 1. Execute 56800Ex\_FSLESL\_rXX.exe.
- 2. Follow the FSLESL software installation instructions on your screen.

## **2.4 Library Integration**

The library integration is described in AN4586 which can be downloaded from www.freescale.com.

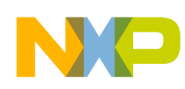

# **2.5 API Definition**

The description of each function described in this General Digital Filters

Library user reference manual consists of a number of subsections:

#### **Synopsis**

This subsection gives the header files that should be included within a source file that references the function or macro. It also shows an appropriate declaration for the function or for a function that can be substituted by a macro. This declaration is not included in your program; only the header file(s) should be included.

#### **Prototype**

This subsection shows the original function prototype declaration with all its arguments.

#### **Arguments**

This optional subsection describes input arguments to a function or macro.

#### **Description**

This subsection is a description of the function or macro. It explains algorithms being used by functions or macros.

#### **Return**

This optional subsection describes the return value (if any) of the function or macro.

#### **Range Issues**

This optional subsection specifies the ranges of input variables.

#### **Special Issues**

This optional subsection specifies special assumptions that are mandatory for correct function calculation; for example saturation, rounding, and so on.

#### **Implementation**

This optional subsection specifies, whether a call of the function generates a library function call or a macro expansion. This subsection also consists of one or more examples of the use of the function. The examples are often fragments of code (not completed programs) for illustration purposes.

#### **See Also**

This optional subsection provides a list of related functions or macros.

#### **Performance**

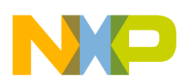

This section specifies the actual requirements of the function or macro in terms of required code memory, data memory, and number of clock cycles to execute.

### **2.6 Data Types**

The 16-bit DSC core supports four types of two's-complement data formats:

- Signed integer
- Unsigned integer
- Signed fractional
- Unsigned fractional

Signed and unsigned integer data types are useful for general-purpose computation; they are familiar with the microprocessor and microcontroller programmers. Fractional data types allow powerful numeric and digital-signal-processing algorithms to be implemented.

### **2.6.1 Signed Integer (SI)**

This format is used for processing data as integers. In this format, the N-bit operand is represented using the N.0 format (N integer bits). The signed integer numbers lie in the following range:

$$
-2^{[N-1]} \leq SI \leq [2^{[N-1]}-1]
$$
Eqn. 2-1

This data format is available for bytes, words, and longs. The most negative, signed word that can be represented is –32,768 (\$8000), and the most negative, signed long word is  $-2,147,483,648$  (\$80000000).

The most positive, signed word is 32,767 (\$7FFF), and the most positive signed long word is 2,147,483,647 (\$7FFFFFFF).

## **2.6.2 Unsigned Integer (UI)**

The unsigned integer numbers are positive only, and they have nearly twice the magnitude of a signed number of the same size. The unsigned integer numbers lie in the following range:

$$
0 \leq UI \leq [2^{[N-1]}-1]
$$
Eqn. 2-2

The binary word is interpreted as having a binary point immediately to the right of the integer's least significant bit. This data format is available for bytes, words, and long words. The most positive, 16-bit, unsigned integer is 65,535 (\$FFFF), and the most positive, 32-bit, unsigned integer is 4,294,967,295 (\$FFFFFFFF). The smallest unsigned integer number is zero (\$0000), regardless of size.

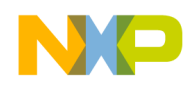

**User Common Types**

# **2.6.3 Signed Fractional (SF)**

In this format, the N-bit operand is represented using the 1.[N–1] format (one sign bit, N–1 fractional bits). The signed fractional numbers lie in the following range:

$$
-1.0 \le SF \le 1.0 - 2^{-[N-1]}
$$
Eqn. 2-3

This data format is available for words and long words. For both word and long-word signed fractions, the most negative number that can be represented is –1.0; its internal representation is \$8000 (word) or \$80000000 (long word). The most positive word is \$7FFF  $(1.0 - 2^{-15})$ ; its most positive long word is \$7FFFFFFFF  $(1.0 - 2^{-31})$ .

# **2.6.4 Unsigned Fractional (UF)**

The unsigned fractional numbers can be positive only, and they have nearly twice the magnitude of a signed number with the same number of bits. The unsigned fractional numbers lie in the following range:

$$
0.0 \leq UF \leq 2.0 - 2^{-[N-1]}
$$
Eqn. 2-4

The binary word is interpreted as having a binary point after the MSB. This data format is available for words and longs. The most positive, 16-bit, unsigned number is \$FFFF, or  $\{1.0 + (1.0 - 2^{-[N-1]})\} = 1.99997$ . The smallest unsigned fractional number is zero (\$0000).

# **2.7 User Common Types**

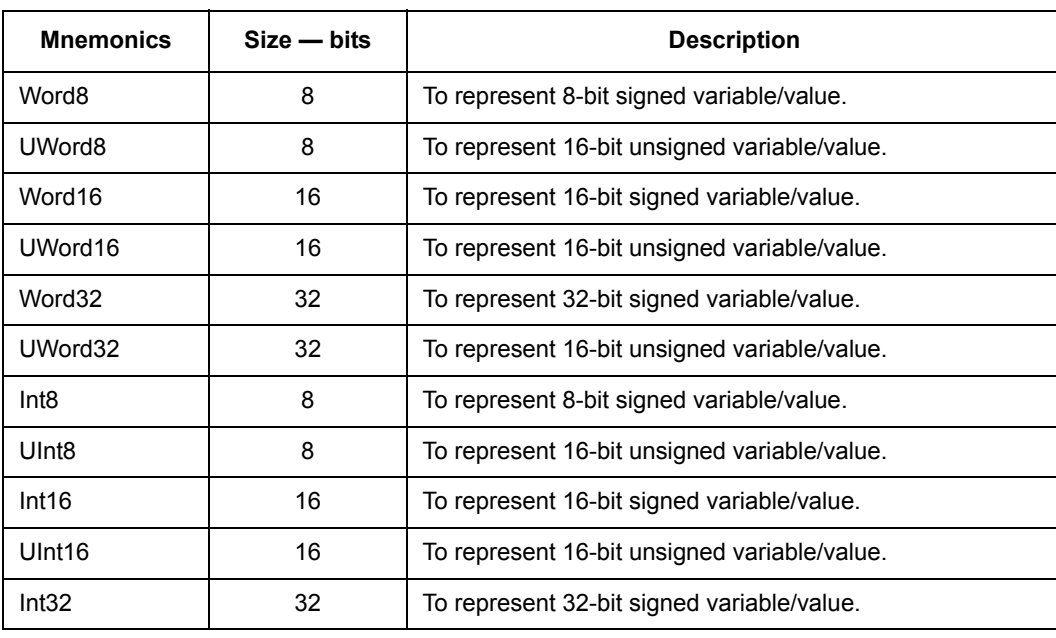

**Table 2-1. User-Defined Typedefs in** *56800E\_types.h*

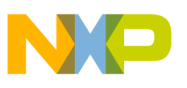

| UInt32          | 32       | To represent 16-bit unsigned variable/value.                                                                   |  |  |  |
|-----------------|----------|----------------------------------------------------------------------------------------------------|--|--|--|
| Frac16          | 16       | To represent 16-bit signed variable/value.                                                                     |  |  |  |
| Frac32          | 32       | To represent 32-bit signed variable/value.                                                                     |  |  |  |
| NULL            | constant | Represents NULL pointer.                                                                                       |  |  |  |
| bool            | 16       | Boolean variable.                                                                                              |  |  |  |
| false           | constant | Represents false value.                                                                                        |  |  |  |
| true            | constant | Represents true value.                                                                                         |  |  |  |
| <b>FRAC16()</b> | macro    | Transforms float value from $\leq -1$ , 1) range into fractional<br>representation <- 32768, 32767>.           |  |  |  |
| <b>FRAC32()</b> | macro    | Transforms float value from $\leq -1$ , 1) range into fractional<br>representation <- 2147483648, 2147483648>. |  |  |  |

**Table 2-1. User-Defined Typedefs in** *56800E\_types.h* **(continued)**

### **2.8 V2 and V3 Core Support**

The library has been written to support both 56800E (V2) and 56800Ex (V3) cores. The V3 core offers new set of math instructions which can simplify and accelarete the algorithm runtime. Therefore certain algorithms can have two prototypes. 2

If the library is used on the 56800Ex core, the V3 algorithms use is recommended because:

- the code is shorter
- the execution is faster
- the precision of 32-bit calculation is higher

The final algorithm is selected by a define. To select the correct algorithm implementation the user has to set up a define: OPTION\_CORE\_V3. If this define is not defined, it is automatically set up as 0. If its value is 0, the V2 algorithms are used. If its value is 1, the V3 algorithms are used.

The best way is to define this define is in the project properties (see [Figure 2-1](#page-9-0)):

- 1. In the left hand tree, expand the  $C/C++$  Build node
- 2. Click on the Settings node
- 3. Under the Tool Settings tab, click on the DSC Compiler/Input node
- 4. In the Defined Macros dialog box click on the first icon (+) and type the following: OPTION\_CORE\_V3=1
- 5. Click OK
- 6. Click OK on the Properties dialog box

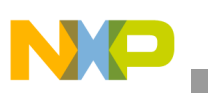

#### **Special Issues**

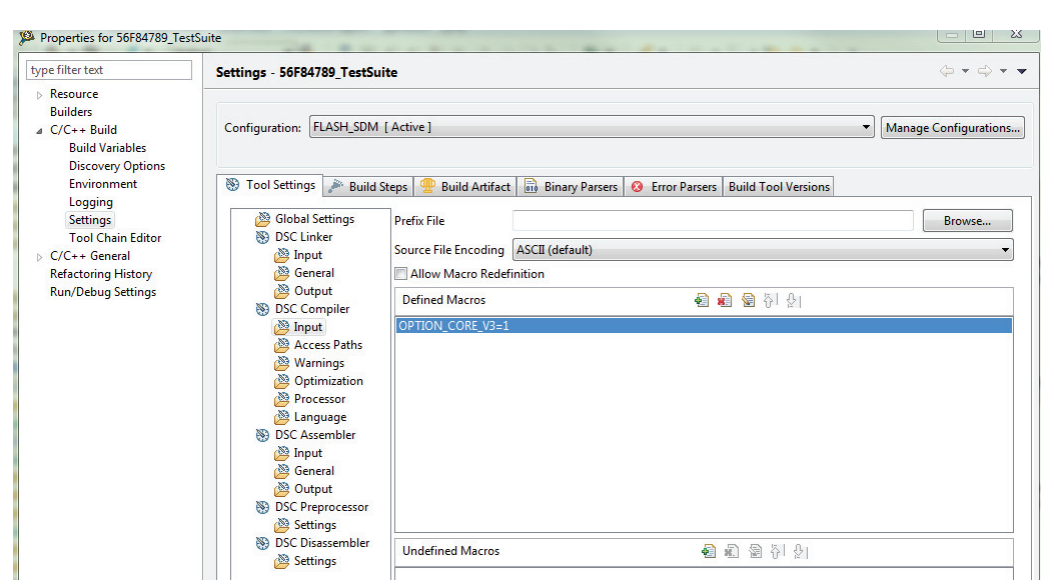

**Figure 2-1. V2/V3 core option**

# **2.9 Special Issues**

<span id="page-9-0"></span>All functions in the General Digital Filters Library are implemented without storing any of the volatile registers (refer to the compiler manual) used by the respective routine. Only non-volatile registers (C10, D10, R5) are saved by pushing the registers on the stack. Therefore, if the particular registers initialized before the library function call are to be used after the function call, it is necessary to save them manually.

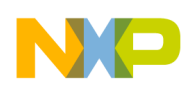

# **Chapter 3 FUNCTION API**

# **3.1 API Summary**

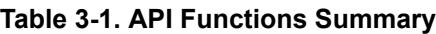

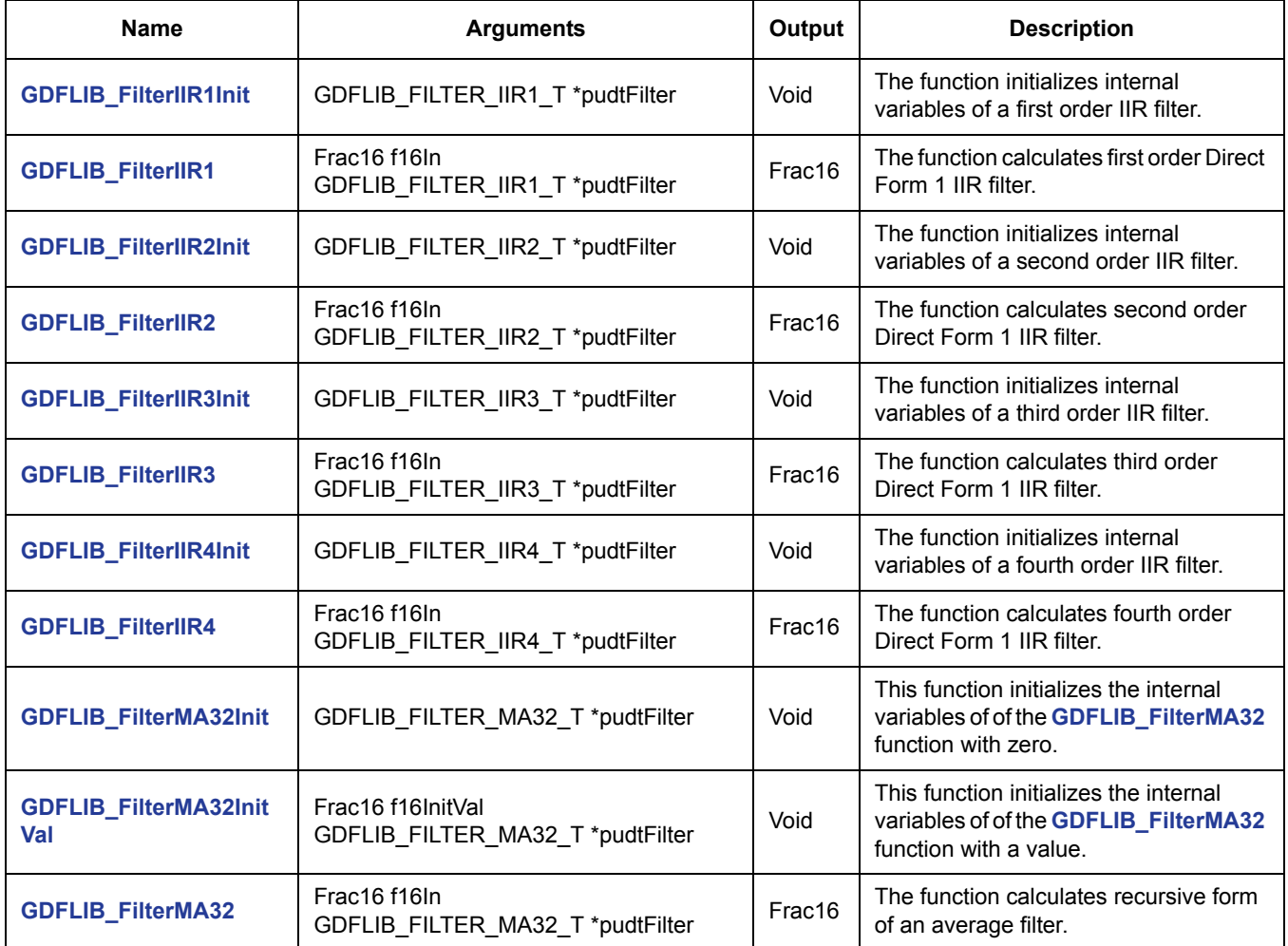

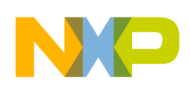

# <span id="page-11-1"></span><span id="page-11-0"></span>**3.2 GDFLIB\_FilterIIR1Init**

This function initializes the internal variables of a first order IIR filter.

### **3.2.1 Synopsis**

```
#include "gdflib.h"
void GDFLIB_FilterIIR1Init(GDFLIB_FILTER_IIR1_T *pudtFilter)
```
# **3.2.2 Prototype**

void GDFLIB FilterIIR1InitFC(GDFLIB FILTER IIR1 T \* const pudtFilter)

## **3.2.3 Arguments**

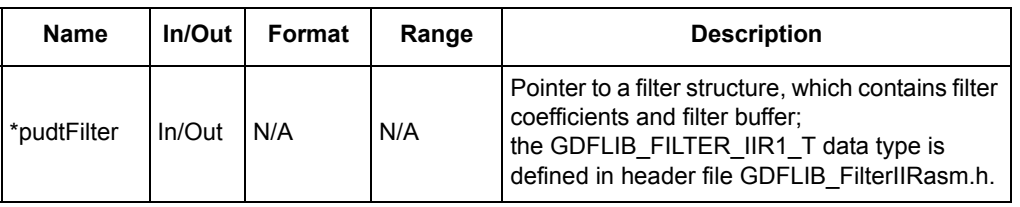

#### **Table 3-2. Function Arguments**

#### **Table 3-3. User-Type Definitions**

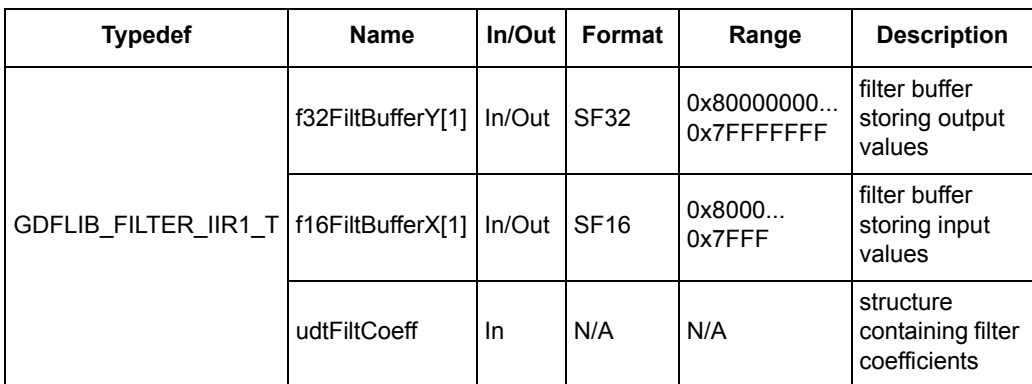

#### **Table 3-4. User-Type Definitions**

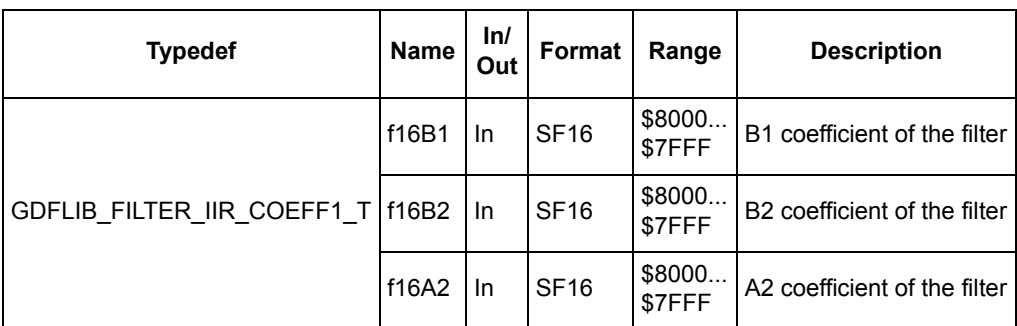

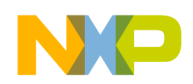

**GDFLIB\_FilterIIR1Init**

### **3.2.4 Availability**

This library module is available in the ANSI C format.

This library module is targeted for the 56800E and 56800Ex platforms.

### **3.2.5 Dependencies**

List of all dependent files:

- GDFLIB\_FilterIIRasm.h
- GDFLIB types.h

### **3.2.6 Description**

The **[GDFLIB\\_FilterIIR1Init](#page-11-1)** function initializes the buffer and coefficients of the first order IIR filter. This function is called once, during the variable initialization, and since it clears the filter buffer, it must not be called together with the filter-calculation function.

### **3.2.7 Returns**

This function initializes the filter structure pointed to by the pudtFilter pointer.

### **3.2.8 Range Issues**

The filter coefficients must be defined prior to this function call. If the Matlab filter-design toolbox is used for the filter coefficients calculation, then all calculated coefficients must be divided by 2.0 in order to avoid saturation during filter calculation.

### **3.2.9 Special Issues**

The function **[GDFLIB\\_FilterIIR1Init](#page-11-1)** is the saturation mode independent.

### **3.2.10 Implementation**

The **[GDFLIB\\_FilterIIR1Init](#page-11-1)** function is implemented as a function call.

#### **Example 3-1. Implementation Code**

```
#include "gdflib.h"
```

```
static Frac16 mf16Value;
static Frac16 mf16FilteredValue;
static GDFLIB_FILTER_IIR1_T mudtFilterIIR1 = GDFLIB_FILTER_IIR1_DEFAULT;
```
void Isr(void);

#### **GDFLIB\_FilterIIR1Init**

```
void main(void)
{
        /* LPF 1st order butterworth 100Hz, Ts = 100us*/mudtFilterIIR1.udtFiltCoeff.f16B1 = FRAC16(0.0305 / (2.0));
        mudtFilterIIR1.udtFiltCoeff.f16B2 = FRAC16(0.0305 / (2.0));
        mudtFilterIIR1.udtFiltCoeff.f16A2 = FRAC16(-0.9391 / (2.0));
        /* Filter initialization */
        GDFLIB_FilterIIR1Init(&mudtFilterIIR1);
}
/* Periodical function or interrupt */
void Isr(void)
{
        /* Filter calculation */
        mf16FilteredValue = GDFLIB_FilterIIR1(mf16Value, 
&mudtFilterIIR1);
}
```
### **3.2.11 Performance**

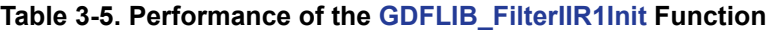

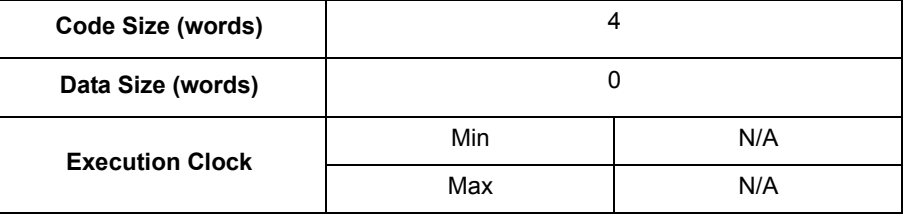

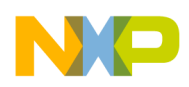

# <span id="page-14-1"></span><span id="page-14-0"></span>**3.3 GDFLIB\_FilterIIR1**

This function calculates the first-order direct form one IIR filter.

### **3.3.1 Synopsis**

```
#include "gdflib.h"
Frac16 GDFLIB_FilterIIR1(Frac16 f16In, GDFLIB FILTER IIR1 T *pudtFilter)
```
### **3.3.2 Prototype**

asm Frac16 GDFLIB FilterIIR1FAsm(Frac16 f16In, GDFLIB FILTER IIR1 T \* const pudtFilter)

#### V3 core version:

```
asm Frac16 GDFLIB_V3FilterIIR1FAsm(Frac16 f16In, GDFLIB_FILTER_IIR1_T *
const pudtFilter)
```
### **3.3.3 Arguments**

This subsection describes the input/output arguments to a function or a macro. It explains the algorithms being used by the functions or macro.

| <b>Name</b> | In/Out | Format      | Range            | <b>Description</b>                                                                                                    |
|-------------|--------|-------------|------------------|----------------------------------------------------------------------------------------------------|
| f16In       | In     | <b>SF16</b> | 0x8000<br>0x7FFF | input signal to be filtered                                                                                                    |
| *pudtFilter | In/Out | N/A         | N/A              | Pointer to a filter structure, which contains filter<br>coefficients and filter buffer; the<br>GDFLIB FILTER IIR COEFF1 T data type is<br>defined in header file GDFLIB FilterIIRasm.h. |

**Table 3-6. Function Arguments**

**Table 3-7. User-Type Definitions**

| <b>Typedef</b>                           | <b>Name</b>       |        | In/Out   Format | Range                     | <b>Description</b>                             |
|------------------------------------------|-------------------|--------|-----------------|---------------------------|------------------------------------------------|
|                                          | f32FiltBufferY[1] | In/Out | <b>SF32</b>     | 0x80000000<br>0x7FFFFFFFF | filter buffer<br>storing output<br>values      |
| GDFLIB FILTER IIR1 T   f16FiltBufferX[1] |                   | In/Out | <b>SF16</b>     | 0x8000<br>0x7FFF          | filter buffer<br>storing input<br>values       |
|                                          | udtFiltCoeff      | In.    | N/A             | N/A                       | structure<br>containing filter<br>coefficients |

| <b>Typedef</b>                     | <b>Name</b> | ln/<br>Out | Format      | Range            | <b>Description</b>           |
|------------------------------------|-------------|------------|-------------|------------------|------------------------------|
| GDFLIB FILTER IIR COEFF1 T   f16B2 | f16B1       | In.        | <b>SF16</b> | 0x8000<br>0x7FFF | b1 coefficient of the filter |
|                                    |             | In.        | <b>SF16</b> | 0x8000<br>0x7FFF | b2 coefficient of the filter |
|                                    | f16A2       | In.        | <b>SF16</b> | 0x8000<br>0x7FFF | a2 coefficient of the filter |

**Table 3-8. User-Type Definitions**

### **3.3.4 Availability**

This library module is available in the C-callable interface assembly version format.

This library module is targeted for the 56800E and 56800Ex platforms.

### **3.3.5 Dependencies**

The dependent files are:

- GDFLIB\_FilterIIRasm.h
- GDFLIB types.h

### **3.3.6 Description**

The **[GDFLIB\\_FilterIIR1Init](#page-11-0)** function calculates the first-order infinite impulse response (IIR) filter. The IIR filters are also called recursive filters, because both the input and the previously calculated output values are used for calculation. This form of feedback enables the transfer of energy from the output to the input, which theoretically leads to an infinitely long impulse response (IIR). A general form of the IIR filter, expressed as a transfer function in the Z-domain, is described as follows:

$$
H(z) = \frac{B(z)}{A(z)} = \frac{b_1 + b_2 z^{-1} + b_3 z^{-2} + \dots + b_{(N+1)} z^{-N}}{1 + a_2 z^{-1} + a_3 z^{-2} + \dots + a_{(N+1)} z^{-N}}
$$
Eqn. 3-1

where N denotes the filter order. The first-order IIR filter in the Z-domain is therefore given as:

$$
H(z) = \frac{B(z)}{A(z)} = \frac{b_1 + b_2 z^{-1}}{1 + a_2 z^{-1}}
$$
 \t\t\t**Eqn. 3-2**

which is transformed into a time-domain difference equation as:

$$
y(k) = b_1 x(k) + b_2 x(k-1) - a_2 y(k-1)
$$
Eqn. 3-3

The filter difference equation is implemented in the digital signal controller directly, as written in Equation 3-3; this equation represents a direct-form one first-order IIR filter as depicted in Figure 3-1.

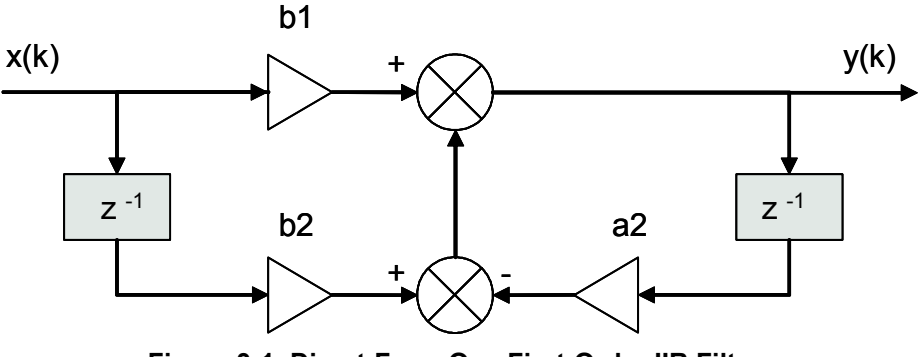

**Figure 3-1. Direct-Form One First-Order IIR Filter**

The coefficients of the filter depicted in Figure 3-1 can be designed to meet the requirements for the first-order low (LPF) or high-pass filter (HPF). The coefficient quantization error due to finite precision arithmetic can be neglected in the case of a first-order filter. A higher-order LPF or HPF can be obtained by connecting a number of the first-order filters in series. The number of connections gives the order of the resulting filter.

The filter coefficients are calculated using the Butterworth approximation. The Butterworth normalized transfer function in the s-plane is given as:

$$
H_N(s) = \frac{1}{\prod_{k=1}^n (s - s_k)}
$$
 \tEqn. 0-1

where

$$
S_k = \begin{cases} e^{j(2k-1)\pi/2n} & \text{for even n} \\ e^{j(k-1)\pi/n} & \text{for odd n} \end{cases}
$$
 **Eqn. 3-4**

The normalized Butterworth first-order low-pass filter prototype is therefore given as:

$$
H(s) = \frac{1}{s+1}
$$
 \t\t Eqn. 3-5

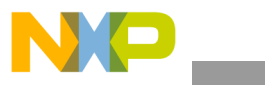

**GDFLIB\_FilterIIR1**

Transferring the prototype described in Equation 3-5 into a denormalized low-pass filter results in a transfer function:

*Eqn. 3-6* ( ) *<sup>c</sup> c H s s* 

This is a transfer function of Butterworth low-pass filter in the s-domain with the cutoff frequency given by the  $\omega_c$ . Transformation of an analog filter described by Equation 3-6 into a discrete form is done using the bilinear transformation, resulting in the following transfer function:

$$
H(z) = \frac{\frac{\omega_{cd}T_s}{2 + \omega_{cd}T_s} + \frac{\omega_{cd}T_s}{2 + \omega_{cd}T_s}z^{-1}}{1 + \frac{\omega_{cd}T_s - 2}{2 + \omega_{cd}T_s}z^{-1}}
$$
Eqn. 3-7

where  $\omega_{cd}$  is the cutoff frequency of the filter in the digital domain and  $T_s$  is the sampling period. However, mapping of the analog system into a digital domain using the bilinear transformation makes the relation between  $\omega_c$  and  $\omega_{cd}$ non-linear. This introduces a distortion in the frequency scale of the digital filter relative to that of the analog filter. This is known as warping effect. The warping effect can be eliminated by pre-warping the analog filter, and then transforming it into the digital domain, resulting in this transfer function:

$$
H(z) = \frac{\frac{\omega_{cd_{-p}} T_{s_{-p}}}{2 + \omega_{cd_{-p}} T_{s_{-p}}} + \frac{\omega_{cd_{-p}} T_{s_{-p}}}{2 + \omega_{cd_{-p}} T_{s_{-p}}} z^{-1}}{1 + \frac{\omega_{cd_{-p}} T_{s_{-p}}}{2 + \omega_{cd_{-p}} T_{s_{-p}}} z^{-1}}
$$
\nEqn. 3-8

where  $\omega_{cd}$  p is the pre-warped cutoff frequency of the filter in the digital domain, and  $T_{s,p}$  is the pre-warped sampling period. The pre-warped cutoff frequency is calculated as follows:

$$
\omega_{cd_{-}p} = \frac{2}{T_{s_{-}p}} \tan\left(\frac{\omega_{cd}T_s}{2}\right)
$$
 \t\t**Eqn. 3-9**

**General Digital Filters Library, Rev.0**

3-20 Freescale Semiconductor

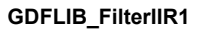

and the pre-warped sampling period is:

*Eqn. 3-10* \_ 0.5 *T s p*

Because the given filter equation is as described in Equation 3-3, the Butterworth low-pass filter coefficients are calculated as follows:

$$
b_1 = \frac{\omega_{cd_{-p}} T_{s_{-p}}}{2 + \omega_{cd_{p}} T_{s_{p}}}
$$
 Eqn. 3-11

$$
b_2 = \frac{\omega_{cd_{-p}} T_{s_{-p}}}{2 + \omega_{cd_{p}} T_{s_{p}}}
$$
 Eqn. 3-12

$$
a_2 = \frac{\omega_{cd_p} T_{s_p} - 2}{2 + \omega_{cd_p} T_{s_p}}
$$
 Eqn. 3-13

A similar approach is adopted for a high-pass filter. Transferring the prototype described in Equation 3-5 into a denormalized high-pass filter results in this transfer function:

$$
H(s) = \frac{s}{s + \omega_c}
$$
 \t\t\t\t**Eqn.** 3-14

Discretization of the analog filter given in Equation 3-14 by the bilinear transformation, with pre-warping the results is in the following transfer function:

$$
H(z) = \frac{\frac{2}{2 + \omega_{cd_{-p}} T_{s_{-p}}} + \frac{-2}{2 + \omega_{cd_{-p}} T_{s_{-p}}} z^{-1}}{1 + \frac{\omega_{cd_{-p}} T_{s_{-p}} - 2}{2 + \omega_{cd_{-p}} T_{s_{-p}}} z^{-1}}
$$
Eqn. 3-15

Because the given filter equation is as described in Equation 3-3, the Butterworth high-pass filter coefficients are calculated as follows:

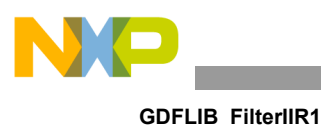

$$
b_1 = \frac{2}{2 + \omega_{cd} P_s} \qquad \qquad \text{Eqn. 3-16}
$$

$$
b_2 = \frac{-2}{2 + \omega_{cd} P_s} \qquad \qquad \text{Eqn. 3-17}
$$

$$
a_2 = \frac{\omega_{cd_p} T_{s_p} - 2}{2 + \omega_{cd_p} T_{s_p}}
$$
 Eqn. 3-18

### **3.3.7 Returns**

The function returns the filtered value of the input f16In in the step k, and stores the input and the output values in the step k into the filter buffer.

### **3.3.8 Range Issues**

The filter coefficients must be defined prior to this function call. All filter coefficients must be divided by 2.0 in order to avoid saturation during the filter calculation. Therefore in order to achieve the correct functionality, the filter output is multiplied by two. This is done automatically within the function.

### **3.3.9 Special Issues**

The function **[GDFLIB\\_FilterIIR1](#page-14-1)** requires the saturation mode to be turned off.

### **3.3.10 Implementation**

The **GDFLIB** FilterIIR1 function is implemented as a function call.

#### **Example 3-2. Implementation Code**

```
General Digital Filters Library, Rev.0
#include "gdflib.h"
static Frac16 mf16Value;
static Frac16 mf16FilteredValue;
static GDFLIB_FILTER_IIR1_T mudtFilterIIR1 = GDFLIB_FILTER_IIR1_DEFAULT;
void Isr(void);
void main(void)
{
```
#### **GDFLIB\_FilterIIR1**

```
/* LPF 1st order butterworth 100Hz, Ts = 100us*/
        mutFillerIIR1.udtfiltCoeff.ff16B1 = FRAC16(0.0305 / (2.0));mudtFilterIIR1.udtFiltCoeff.f16B2 = FRAC16(0.0305 / (2.0));
        mudtFilterIIR1.udtFiltCoeff.f16A2 = FRAC16(-0.9391 / (2.0));
         /* Filter initialization */
        GDFLIB FilterIIR1Init(&mudtFilterIIR1);
}
/* Periodical function or interrupt */
void Isr(void)
{
        /* Filter calculation */
        mf16FilteredValue = GDFLIB_FilterIIR1(mf16Value, 
&mudtFilterIIR1);
}
```
### **3.3.11 Performance**

This section specifies actual requirements of the function or macro in terms of required code memory, data memory, and number of clock cycles to execute.

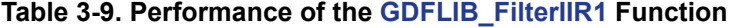

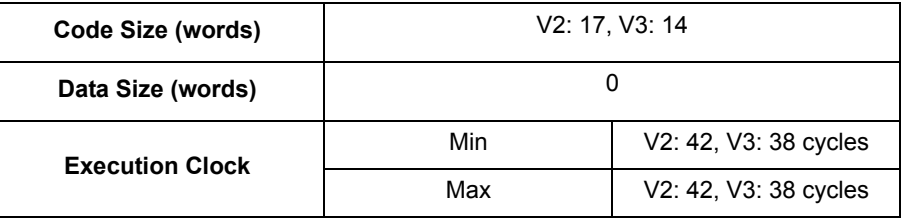

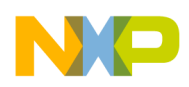

# <span id="page-21-1"></span><span id="page-21-0"></span>**3.4 GDFLIB\_FilterIIR2Init**

The function initializes internal variables of a second order IIR filter.

### **3.4.1 Synopsis**

```
#include "gdflib.h"
void GDFLIB_FilterIIR2Init(GDFLIB_FILTER_IIR2_T *pudtFilter)
```
# **3.4.2 Prototype**

void GDFLIB\_FilterIIR2InitFC(GDFLIB\_FILTER\_IIR2\_T \* const pudtFilter)

### **3.4.3 Arguments**

This subsection describes input/output arguments to a function or a macro. It explains algorithms being used by functions or macro.

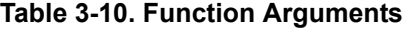

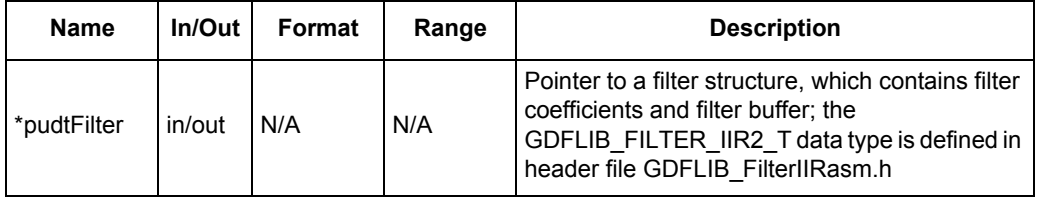

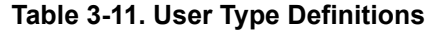

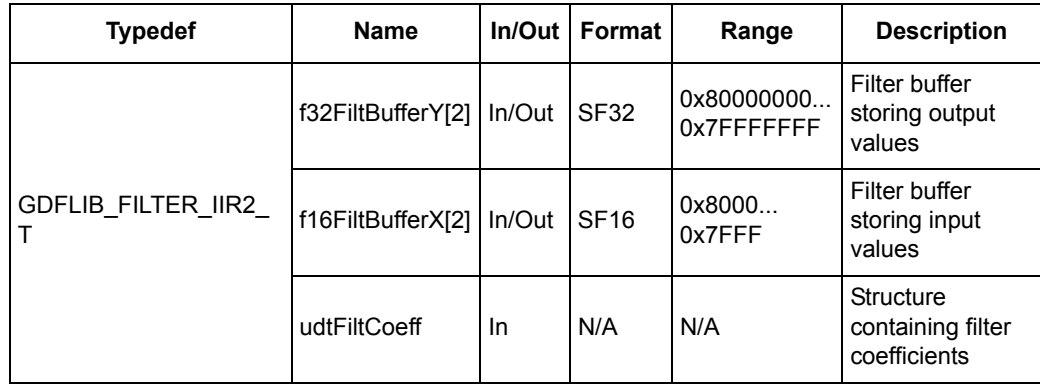

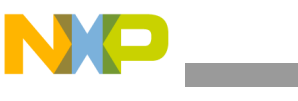

**GDFLIB\_FilterIIR2Init**

| <b>Typedef</b>                     | Name  | In/Out | Format      | Range               | <b>Description</b>                          |
|------------------------------------|-------|--------|-------------|---------------------|---------------------------------------------|
| GDFLIB FILTER IIR COEFF2 T   f16A2 | f16B1 | in     | <b>SF16</b> | 0x8000<br>0x7FFF    | <b>B1</b> coefficient of the<br>filter      |
|                                    | f16B2 | in     | <b>SF16</b> | 0x8000<br>$0x7$ FFF | <b>B2</b> coefficient of the<br>filter      |
|                                    |       | in     | <b>SF16</b> | 0x8000<br>0x7FFF    | A2 coefficient of the<br>filter             |
|                                    | f16B3 | in     | <b>SF16</b> | 0x8000<br>0x7FFF    | B <sub>3</sub> coefficient of the<br>filter |
|                                    | f16A3 | in     | <b>SF16</b> | 0x8000<br>0x7FFF    | LA3 coefficient of the<br>filter            |

**Table 3-12. User Type Definitions**

### **3.4.4 Availability**

This library module is available in the ANSI C version format.

This library module is targeted for the 56800E and 56800Ex platforms.

### **3.4.5 Dependencies**

The dependent files are:

- GDFLIB\_FilterIIRasm.h
- GDFLIB types.h

### **3.4.6 Description**

The **[GDFLIB\\_FilterIIR2Init](#page-21-1)** function initializes the buffer and coefficients of a second order IIR filter. This function is called once, during variable initialization and since it clears the filter buffer it must not be called together with the filter calculation function.

### **3.4.7 Returns**

The function initializes the filter structure pointed to by the pudtFilter pointer.

### **3.4.8 Range Issues**

The filter coefficients must be defined prior to this function call. If Matlab filter design toolbox is used for the filter coefficients calculation then all calculated coefficients must be divided by 2.0 to avoid saturation during filter calculation.

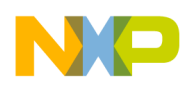

### **3.4.9 Implementation**

This optional subsection specifies whether call into function generates library function call or macro expansion. This subsection also consist of one or more examples of the use of the function. The examples are often fragments of code (not completed programs) for illustration purposes.

**Example 3-3. Implementation Code**

```
#include "gdflib.h"
static Frac16 mf16Value;
static Frac16 mf16FilteredValue;
static GDFLIB_FILTER_IIR2_T mudtFilterIIR2 = GDFLIB_FILTER_IIR2_DEFAULT;
void Isr(void);
void main(void)
{
         /* BPF Butterworth approximation fc=500Hz, bw=225Hz Ts = 100us
*/
        mudtFilterIIR2.udtFiltCoeff.f16B1= FRAC16(0.06612 / (2.0));
        mudtFilterIIR2.udtFiltCoeff.f16B2= FRAC16(0.0 / (2.0));
        mudtFilterIIR2.udtFiltCoeff.f16B3= FRAC16(-0.06612 / (2.0));
        mudtFilterIIR2.udtFiltCoeff.f16A2= FRAC16(-1.7762 / (2.0));
        mudtFilterIIR2.udtFiltCoeff.f16A3= FRAC16(0.8678 / (2.0));
         /* Filter initialization */
         GDFLIB_FilterIIR2Init(&mudtFilterIIR2);
}
/* Periodical function or interrupt at 100us*/
void Isr(void)
{
         /* Filter calculation */
        mf16FilteredValue = GDFLIB_FilterIIR2(mf16Value, 
&mudtFilterIIR2);
}
```
### **3.4.10 Performance**

This section specifies actual requirements of the function or macro in terms of required code memory, data memory and number of clock cycles to execute.

| Code Size (words)      |     |            |  |  |
|------------------------|-----|------------|--|--|
| Data Size (words)      |     |            |  |  |
| <b>Execution Clock</b> | Min | N/A cycles |  |  |
|                        | Max | N/A cycles |  |  |

**Table 3-13. Performance of [GDFLIB\\_FilterIIR2Init](#page-21-1) Function**

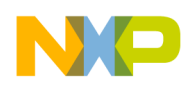

# <span id="page-24-1"></span><span id="page-24-0"></span>**3.5 GDFLIB\_FilterIIR2**

The function calculates the second order Direct Form 1 IIR filter.

### **3.5.1 Synopsis**

```
#include "gdflib.h"
Frac16 GDFLIB_FilterIIR2(Frac16 f16In, GDFLIB_FILTER_IIR2_T *pudtFilter)
```
### **3.5.2 Prototype**

asm Frac16 GDFLIB FilterIIR2FAsm(Frac16 f16In, GDFLIB FILTER IIR2 T \* const pudtFilter)

#### V3 core version:

```
asm Frac16 GDFLIB_V3FilterIIR2FAsm(Frac16 f16In, GDFLIB_FILTER_IIR2_T *
const pudtFilter)
```
### **3.5.3 Arguments**

This subsection describes input/output arguments to a function or a macro. It explains algorithms being used by functions or macro.

| <b>Name</b> | In/Out    | Format      | Range            | <b>Description</b>                                                                                                    |
|-------------|-----------|-------------|------------------|----------------------------------------------------------------------------------------------------|
| f16In       | <b>In</b> | <b>SF16</b> | 0x8000<br>0x7FFF | Input signal to be filtered                                                                                                    |
| *pudtFilter | In/Out    | N/A         | N/A              | Pointer to a filter structure, which contains filter<br>coefficients and filter buffer; the<br>GDFLIB FILTER IIR2 T data type is defined in<br>header file GDFLIB FilterIIRasm.h |

**Table 3-14. Function Arguments**

**Table 3-15. User Type Definitions**

| <b>Typedef</b>                           | <b>Name</b>       |        | In/Out   Format | Range                     | <b>Description</b>                             |
|------------------------------------------|-------------------|--------|-----------------|---------------------------|------------------------------------------------|
|                                          | f32FiltBufferY[2] | In/Out | <b>SF32</b>     | 0x80000000<br>0x7FFFFFFFF | Filter buffer<br>storing output<br>values      |
| GDFLIB FILTER IIR2 T   f16FiltBufferX[2] |                   | In/Out | <b>SF16</b>     | 0x8000<br>0x7FFF          | Filter buffer<br>storing input<br>values       |
|                                          | udtFiltCoeff      | In.    | N/A             | N/A                       | Structure<br>containing filter<br>coefficients |

| <b>Typedef</b>                     | <b>Name</b> | In/Out    | Format      | Range               | <b>Description</b>                          |
|------------------------------------|-------------|-----------|-------------|---------------------|---------------------------------------------|
| GDFLIB FILTER IIR COEFF2 T   f16A2 | f16B1       | In        | <b>SF16</b> | 0x8000<br>$0x7$ FFF | b1 coefficient of the<br>filter             |
|                                    | f16B2       | In        | <b>SF16</b> | 0x8000<br>0x7FFF    | b <sub>2</sub> coefficient of the<br>filter |
|                                    |             | l In      | <b>SF16</b> | 0x8000<br>0x7FFF    | a2 coefficient of the<br>filter             |
|                                    | f16B3       | In        | <b>SF16</b> | 0x8000<br>0x7FFF    | b3 coefficient of the<br>filter             |
|                                    | f16A3       | <b>In</b> | <b>SF16</b> | 0x8000<br>0x7FFF    | a3 coefficient of the<br>filter             |

**Table 3-16. User Type Definitions**

### **3.5.4 Availability**

This library module is available in the C-callable interface assembly version formats.

This library module is targeted for the DSC 56F80xx platform.

### **3.5.5 Dependencies**

The dependent files are:

- GDFLIB\_FilterIIRasm.h
- GDFLIB types.h

## **3.5.6 Description**

The **[GDFLIB\\_FilterIIR2](#page-24-1)** function calculates the second order infinite impulse response (IIR) filter. IIR filters are also called recursive filters because the input and the previously calculated output values are used for calculation. This form of feedback enables transfer of the energy from the output to the input, which theoretically leads to an infinitely long impulse response (IIR).

General form of the IIR filter expressed as a transfer function in the Z-domain is described as follows:

$$
H(z) = \frac{B(z)}{A(z)} = \frac{b_1 + b_2 z^{-1} + b_3 z^{-2} + \dots + b_{(N+1)} z^{-N}}{1 + a_2 z^{-1} + a_3 z^{-2} + \dots + a_{(N+1)} z^{-N}}
$$
Eqn. 3-19

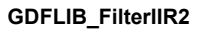

where N denotes the filter order. The second order IIR filter in the Z-domain is therefore given as:

$$
H(z) = \frac{B(z)}{A(z)} = \frac{b_1 + b_2 z^{-1} + b_3 z^{-2}}{1 + a_2 z^{-1} + a_3 z^{-2}}
$$
Eqn. 3-20

which is transformed into the time domain difference equation as:

$$
y(k) = b_1 x(k) + b_2 x(k-1) + b_3 x(k-2) - a_2 y(k-1) - a_3 y(k-2)
$$
 Eqn. 3-21

The filter difference equation is implemented in Digital Signal Controller directly as written in Equation 3-21. This represents a Direct-Form 1 second order IIR filter as depicted in Figure 3-2.

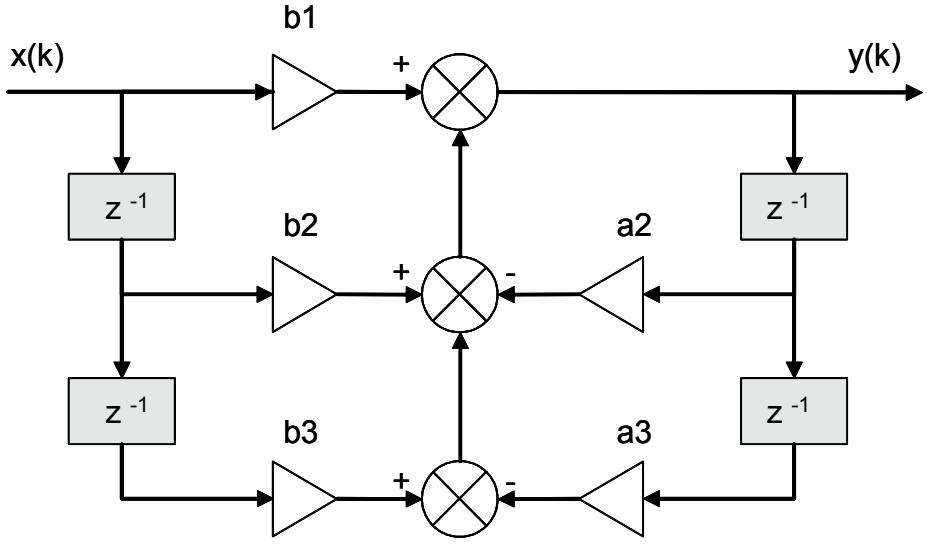

**Figure 3-2. Direct Form 1 Second Order IIR filter**

The coefficients of the filter depicted in Figure 3-2 can be designed to meet the requirements for the Band Pass (BPF) or the Band Stop filter (BSF). Although the filter is implemented as a second order filter, it is not recommended to use this implementation for the second order LPF or HPF due to the coefficient quantization error. This error arises because of the finite precision arithmetic used for the filter implementation. A higher order LPF or HPF can be obtained by connecting a number of the first order filters in series. The number of the connections gives the order of the resulting filter.

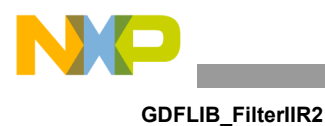

Filter coefficients are calculated using the Butterworth approximation. Butterworth normalized transfer function in 's'-plane is given as:

$$
H_N(s) = \frac{1}{\prod_{k=1}^n (s - s_k)}
$$
 \tEqn. 3-22

where

$$
s_k = \begin{cases} e^{j(2k-1)\pi/2n} & \text{for even n} \\ e^{j(k-1)\pi/n} & \text{for odd n} \end{cases}
$$
 **Eqn. 3-23**

The normalized Butterworth second order low pass filter prototype is therefore given as:

$$
H(s) = \frac{1}{s^2 + \sqrt{2}s + 1}
$$
 \t\t\t**Eqn.** 3-24

Transferring the prototype described in Equation 3-24 into a denormalized band-pass filter results in a transfer function:

$$
H(s) = \frac{s\omega_{bw}}{s^2 + s\omega_{bw} + \omega_c^2}
$$
 \t\t\t\t**Eqn. 3-25**

which is a transfer function of Butterworth Band Pass Filter in 's'-domain with center frequency given by  $\omega_c$  and bandwidth given by  $\omega_{bw}$ . For the BPF center frequency and bandwidth relation, refer to the filter bode plot depicted on Figure 3-3.

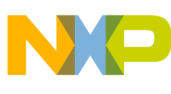

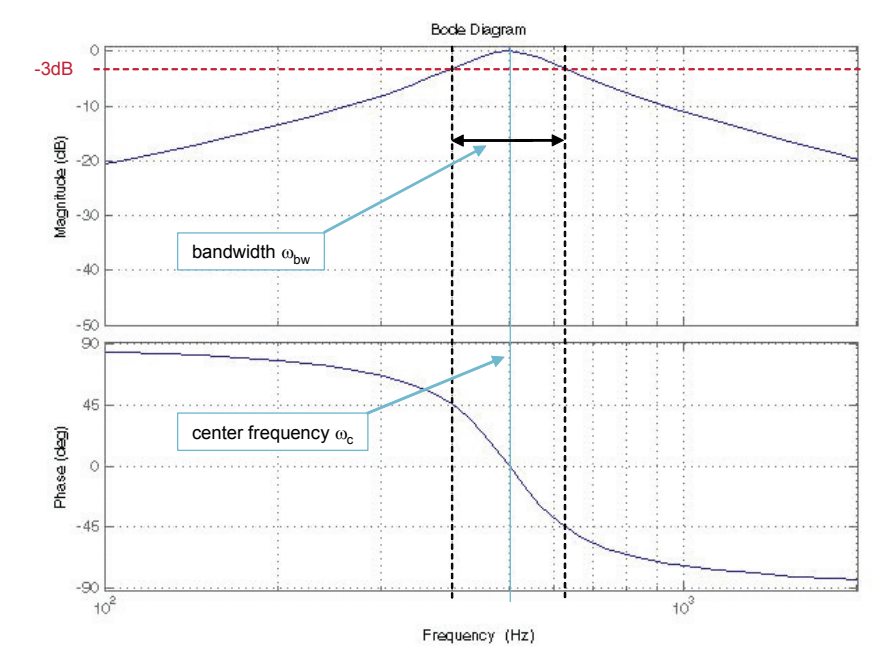

Figure 3-3. BPF Bode Plot (f<sub>c</sub>=500Hz, f<sub>bw</sub>=225Hz)

Transformation of an analog filter described by Equation 3-25 into a discrete form is done using Bilinear transformation, which results in the following transfer function:

$$
H(z) = \frac{\frac{2T_s\omega_{bwd}}{C} + \frac{-2T_s\omega_{bwd}}{C}z^{-2}}{1 + \frac{2T_s^2\omega_{cd}^2 - 8}{C}z^{-1} + \frac{4 - 2T_s\omega_{bwd} + T_s^2\omega_{cd}^2}{C}z^{-2}}
$$
\nEqn. 3-26  
\n
$$
C = 4 + 2T_s\omega_{bwd} + T_s^2\omega_{cd}^2
$$
\nEqn. 3-27

where  $\omega_{cd}$  is the center frequency,  $\omega_{bw}$  is the bandwidth of the filter in the digital domain and  $T_s$  is the sampling period. However, mapping of the analog system into a digital domain using Bilinear transformation makes the relation between the analog and digital frequencies nonlinear. This introduces a distortion in the frequency scale of the digital filter relative to that of the analog filter, which is known as a warping effect. The warping effect can by eliminated by prewarping the analog filter and then transforming the prewarped transfer function into the digital domain. This results in the transfer function described as:

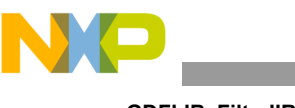

**GDFLIB\_FilterIIR2**

$$
H(z) = \frac{\frac{2T_{s_{-p}}\omega_{bwd_{-p}}}{C} + \frac{-2T_{s_{-p}}\omega_{bwd_{-p}}}{C}z^{-2}}{1 + \frac{2T_{s_{-p}}^2\omega_{cd_{-p}}^2 - 8}{C}z^{-1} + \frac{4 - 2T_{s_{-p}}\omega_{bwd_{-p}} + T_{s_{-p}}^2\omega_{cd_{-p}}^2}{C}z^{-2}}
$$
Eqn. 3-28

$$
C = 4 + 2T_{s_p} \omega_{bwd_{p}} + T_{s_p}^2 \omega_{cd_{p}}^2
$$
 **Eqn. 3-29**

where  $\omega_{cd-n}$  is the prewarped center frequency,  $\omega_{bwd-n}$  is the prewarped bandwidth of the filter in digital domain and  $T_{s-n}$  is the prewarped sampling period. Prewarped center frequency is calculated as:  $\omega_{cd-p}$  is the prewarped center frequency,  $\omega_{bwd-p}$  $T_{s-p}$ 

$$
\omega_{cd_{-p}} = \frac{2}{T_{s_{-p}}} \tan\left(\frac{\omega_{cd} T_s}{2}\right)
$$
 \t\t Eqn. 3-30

prewarped bandwidth

$$
\omega_{bwd_{-p}} = \frac{2}{T_{s_{-p}}} \tan\left(\frac{\omega_{bwd} T_s}{2}\right)
$$
 \t\t Eqn. 3-31

and prewarped sampling period:

*Eqn. 3-32* \_ 0.5 *Ts p*

Therefore given the filter equation Equation 3-21, the Butterworth band-pass filter coefficients are calculated as follows:

$$
b_1 = \frac{2T_{s_{-p}}\omega_{bwd_{-p}}}{4 + 2T_{s_{-p}}\omega_{bwd_{-p}} + T_{s_{-p}}^2\omega_{cd_{-p}}^2}
$$
Eqn. 3-33

*Eqn. 3-34* <sup>2</sup> *b* 0

$$
b_3 = \frac{-2T_{s_{-p}}\omega_{bwd_{-p}}}{4 + 2T_{s_{-p}}\omega_{bwd_{-p}} + T_{s_{-p}}^2\omega_{cd_{-p}}^2}
$$
 Eqn. 3-35

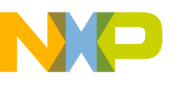

$$
a_2 = \frac{2T_{s_{p}}^2 \omega_{cd_{p}}^2 - 8}{4 + 2T_{s_{p}} \omega_{bwd_{p}} + T_{s_{p}}^2 \omega_{cd_{p}}^2}
$$
Eqn. 3-36

$$
a_3 = \frac{4 - 2T_{s_{-P}} \omega_{bwd_{-P}} + T_{s_{-P}}^2 \omega_{cd_{-P}}^2}{4 + 2T_{s_{-P}} \omega_{bwd_{-P}} + T_{s_{-P}}^2 \omega_{cd_{-P}}^2}
$$
\nEqn. 3-37

A similar approach is adopted for a bandstop filter. Transferring the normalized low pass filter prototype described in Equation 3-24 into a denormalized bandstop filter results in a transfer function:

$$
H(s) = \frac{s^2 + \omega_c^2}{s^2 + \omega_{bw}s + \omega_c^2}
$$
 \tEqn. 3-38

Discretization of the analog filter given in Equation 3-38 by Bilinear transformation with prewarping results in a following transfer function:

$$
H(z) = \frac{\frac{4 + \omega_{cd_{-p}}^2 T_{s_{-p}}^2}{C} + \frac{2\omega_{cd_{-p}}^2 T_{s_{-p}}^2 - 8}{C} z^{-1} + \frac{4 + \omega_{cd_{-p}}^2 T_{s_{-p}}^2}{C} z^{-2}}{1 + \frac{2\omega_{cd_{-p}}^2 T_{s_{-p}}^2 - 8}{C} z^{-1} + \frac{4 - 2\omega_{bwd_{-p}} T_{s_{-p}}^2 + \omega_{cd_{-p}}^2 T_{s_{-p}}^2}{C} z^{-2}}
$$
Eqn. 3-39

where

$$
C = 4 + 2T_{s_p} \omega_{bwd_p} + \omega_{cd_p}^2 T_{s_p}^2
$$
 Eqn. 3-40

For the BSF center frequency and bandwidth relation, refer to the filter bode plot depicted on Figure 3-4

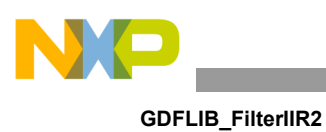

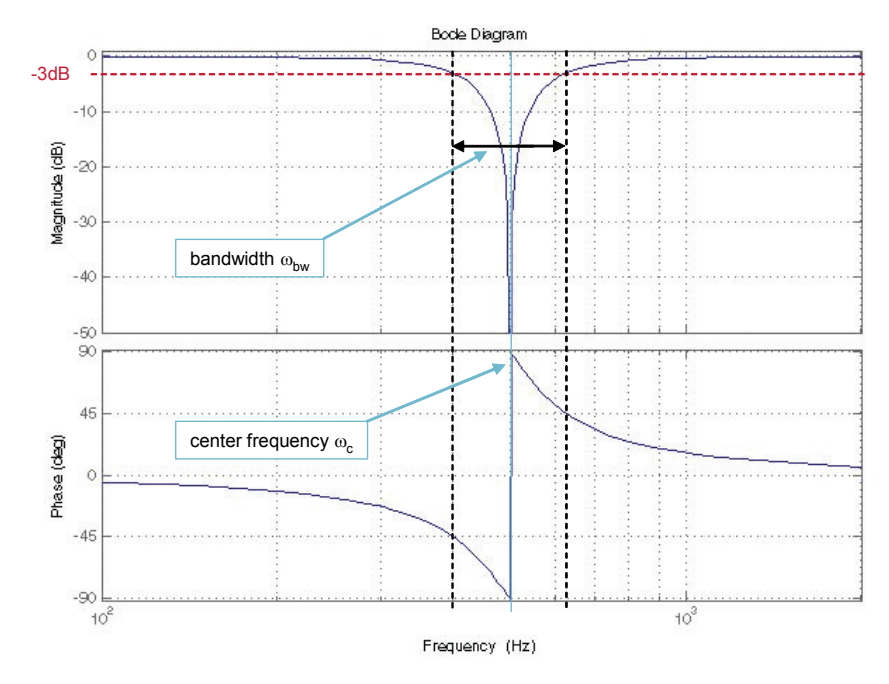

Figure 3-4. BSF Bode Plot(f<sub>c</sub>=500Hz, f<sub>bw</sub>=225Hz)

Therefore given the filter equation as described in Equation 3-21, the Butterworth bandstop filter coefficients are calculated as follows:

$$
b_1 = \frac{4 + \omega_{cd_{p}}^2 T_{s_{p}}^2}{4 + 2T_{s_{p}}\omega_{bwd_{p}} + \omega_{cd_{p}}^2 T_{s_{p}}^2}
$$
 Eqn. 3-41

$$
b_2 = \frac{2\omega_{cd_p}^2 T_{s_p}^2 - 8}{4 + 2T_{s_p}\omega_{bwd_p} + \omega_{cd_p}^2 T_{s_p}^2}
$$
Eqn. 3-42

$$
b_3 = \frac{4 + \omega_{cd_{p}}^2 T_{s_{p}}^2}{4 + 2T_{s_{p}} \omega_{bwd_{p}} + \omega_{cd_{p}}^2 T_{s_{p}}^2}
$$
Eqn. 3-43

$$
a_2 = \frac{2\omega_{cd_p}^2 T_{s_p}^2 - 8}{4 + 2T_{s_p} \omega_{bwd_p} + \omega_{cd_p}^2 T_{s_p}^2}
$$
Eqn. 3-44

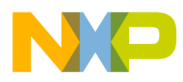

$$
a_3 = \frac{4 - 2T_{s_{-p}}\omega_{bwd_{-p}} + \omega_{cd_{-p}}^2 T_{s_{-p}}^2}{4 + 2T_{s_{-p}}\omega_{bwd_{-p}} + \omega_{cd_{-p}}^2 T_{s_{-p}}^2}
$$
\nEqn. 3-45

To avoid saturation, all the filter coefficients given in Equation 3-33 - Equation 3-37 and Equation 3-41 - Equation 3-45 must be divided by two to be able to implement it on the embedded side. Moreover the coefficients are implemented as 16-bit numbers, therefore the coefficients calculated as fractional numbers must be transformed into integer numbers (to be used on the target platform). The transformations are given as follows:

$$
B_1 = \frac{b_1}{2} * 2^{15}
$$
 \t\t\t\t**Eqn. 3-46**

*Eqn. 3-47* <sup>2</sup> *B* 0

$$
B_3 = \frac{b_3}{2} * 2^{15}
$$
 \t\t\t\t**Eqn. 3-48**

$$
A_2 = \frac{a_2}{2} * 2^{15}
$$
 \t\t\t\t**Eqn. 3-49**

$$
A_3 = \frac{a_3}{2} * 2^{15}
$$
Eqn. 3-50

#### **3.5.7 Returns**

The function returns filtered value of input f16In in the step k and stores the input and output values in the step k into the filter buffer.

### **3.5.8 Range Issues**

The filter coefficients must be defined prior to this function call. All filter coefficients must be divided by 2.0 to avoid saturation during filter calculation. Therefore, to achieve correct functionality, filter output is multiplied by two. This is done automatically within the function.

### **3.5.9 Special Issues**

**General Digital Filters Library, Rev.0** The function **[GDFLIB\\_FilterIIR2](#page-24-1)** requires the saturation mode to be turned off.

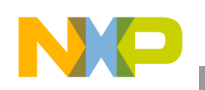

**GDFLIB\_FilterIIR2**

## **3.5.10 Implementation**

This optional subsection specifies whether call into function generates library function call or macro expansion. This subsection also consist of one or more examples of the use of the function.

**Example 3-4. Implementation Code**

```
#include "gdflib.h"
static Frac16 mf16Value;
static Frac16 mf16FilteredValue;
static GDFLIB_FILTER_IIR2_T mudtFilterIIR2 = GDFLIB_FILTER_IIR2_DEFAULT;
void Isr(void);
void main(void)
{
        /* BPF Butterworth approximation fc=500Hz, bw=225Hz Ts = 100us
*/
        mudtFilterIIR2.udtFiltCoeff.f16B1= FRAC16(0.06612 / (2.0));
        mudtFilterIIR2.udtFiltCoeff.f16B2= FRAC16(0.0 / (2.0));
        mudtFilterIIR2.udtFiltCoeff.f16B3= FRAC16(-0.06612 / (2.0));
        mudtFilterIIR2.udtFiltCoeff.f16A2= FRAC16(-1.7762 / (2.0));
        mudtFilterIIR2.udtFiltCoeff.f16A3= FRAC16(0.8678 / (2.0));
         /* Filter initialization */
        GDFLIB_FilterIIR2Init(&mudtFilterIIR2);
}
/* Periodical function or interrupt at 100us*/
void Isr(void)
{
        /* Filter calculation */
        mf16FilteredValue = GDFLIB_FilterIIR2(mf16Value, 
&mudtFilterIIR2);
}
```
### **3.5.11 Performance**

This section specifies actual requirements of the function or macro in terms of required code memory, data memory and number of clock cycles to execute.

**Table 3-17. Performance of [GDFLIB\\_FilterIIR2](#page-24-1) function**

| Code Size (words)      | V2: 30, V3: 25 |                       |  |  |  |
|------------------------|----------------|-----------------------|--|--|--|
| Data Size (words)      |                |                       |  |  |  |
| <b>Execution Clock</b> | Min            | V2: 58, V3: 54 cycles |  |  |  |
|                        | Max            | V2: 58, V3: 54 cycles |  |  |  |

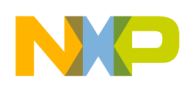

# <span id="page-34-1"></span><span id="page-34-0"></span>**3.6 GDFLIB\_FilterIIR3Init**

The function initializes internal variables of a third order IIR filter.

### **3.6.1 Synopsis**

```
#include "gdflib.h"
void GDFLIB_FilterIIR3Init(GDFLIB_FILTER_IIR3_T *pudtFilter)
```
# **3.6.2 Prototype**

void GDFLIB\_FilterIIR2InitFC(GDFLIB\_FILTER\_IIR3\_T \* const pudtFilter)

### **3.6.3 Arguments**

This subsection describes input/output arguments to a function or a macro. It explains algorithms being used by functions or macro.

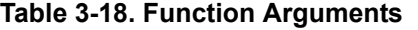

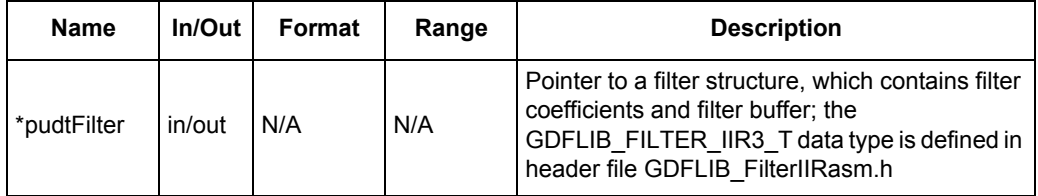

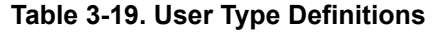

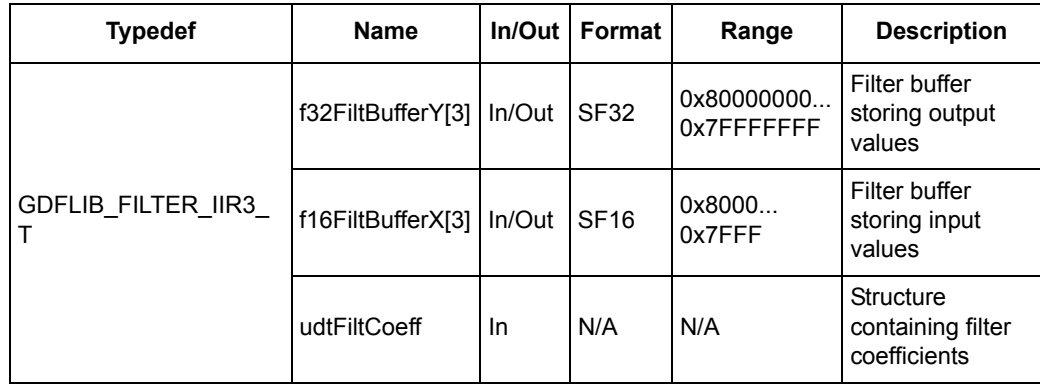

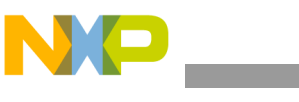

**GDFLIB\_FilterIIR3Init**

| <b>Typedef</b>                     | <b>Name</b> | In/Out    | Format      | Range            | <b>Description</b>                          |
|------------------------------------|-------------|-----------|-------------|------------------|---------------------------------------------|
|                                    | f16B1       | In.       | <b>SF16</b> | 0x8000<br>0x7FFF | b1 coefficient of the<br>filter             |
|                                    | f16B2       | In.       | <b>SF16</b> | 0x8000<br>0x7FFF | b <sub>2</sub> coefficient of the<br>filter |
|                                    | f16A2       | <b>In</b> | <b>SF16</b> | 0x8000<br>0x7FFF | a2 coefficient of the<br>filter             |
| GDFLIB FILTER IIR COEFF3 T   f16B3 |             | In        | <b>SF16</b> | 0x8000<br>0x7FFF | b3 coefficient of the<br>filter             |
|                                    | f16A3       | In.       | <b>SF16</b> | 0x8000<br>0x7FFF | a3 coefficient of the<br>filter             |
|                                    | f16B4       | <b>In</b> | <b>SF16</b> | 0x8000<br>0x7FFF | b4 coefficient of the<br>filter             |
|                                    | f16A4       | In.       | <b>SF16</b> | 0x8000<br>0x7FFF | a4 coefficient of the<br>filter             |

**Table 3-20. User Type Definitions**

### **3.6.4 Availability**

This library module is available in the ANSI C version format.

This library module is targeted for the 56800E and 56800Ex platforms.

### **3.6.5 Dependencies**

The dependent files are:

- GDFLIB\_FilterIIRasm.h
- GDFLIB\_types.h

# **3.6.6 Description**

The **[GDFLIB\\_FilterIIR3Init](#page-34-1)** function initializes the buffer and coefficients of a second order IIR filter. This function is called once, during variable initialization and since it clears the filter buffer it must not be called together with the filter calculation function.

### **3.6.7 Returns**

The function initializes the filter structure pointed to by the pudtFilter pointer.

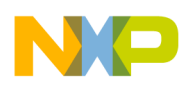

### **3.6.8 Range Issues**

The filter coefficients must be defined prior to this function call. If Matlab filter design toolbox is used for the filter coefficients calculation then all calculated coefficients must be divided by 4.0 to avoid saturation during filter calculation.

### **3.6.9 Implementation**

This optional subsection specifies whether call into function generates library function call or macro expansion. This subsection also consist of one or more examples of the use of the function. The examples are often fragments of code (not completed programs) for illustration purposes.

```
Example 3-5. Implementation Code
```

```
#include "gdflib.h"
static Frac16 mf16Value;
static Frac16 mf16FilteredValue;
static GDFLIB_FILTER_IIR3_T mudtFilterIIR3 = GDFLIB_FILTER_IIR3_DEFAULT;
void Isr(void);
void main(void)
{
         /* HPF Butterworth approximation fc=2kHz, Ts = 100us*/
        mudtFilterIIR3.udtFiltCoeff.f16B1= FRAC16(0.2569 / (4.0));
        mudtFilterIIR3.udtFiltCoeff.f16B2= FRAC16(-0.7707 / (4.0));
        mudtFilterIIR3.udtFiltCoeff.f16B3= FRAC16(0.7707 / (4.0));
        mudtFilterIIR3.udtFiltCoeff.f16B4= FRAC16(-0.2569 / (4.0));
        mudtFilterIIR3.udtFiltCoeff.f16A2= FRAC16(-0.5772 / (4.0));
        mudtFilterIIR3.udtFiltCoeff.f16A3= FRAC16(0.4218 / (4.0));
        mudtFilterIIR3.udtFiltCoeff.f16A4= FRAC16(-0.0563 / (4.0));
         /* Filter initialization */
        GDFLIB_FilterIIR3Init(&mudtFilterIIR3);
}
/* Periodical function or interrupt at 100us*/
void Isr(void)
{
        /* Filter calculation */
        mf16FilteredValue = GDFLIB_FilterIIR3(mf16Value, 
&mudtFilterIIR3);
}
```
## **3.6.10 Performance**

This section specifies actual requirements of the function or macro in terms of required code memory, data memory and number of clock cycles to execute.

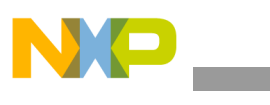

**GDFLIB\_FilterIIR3Init**

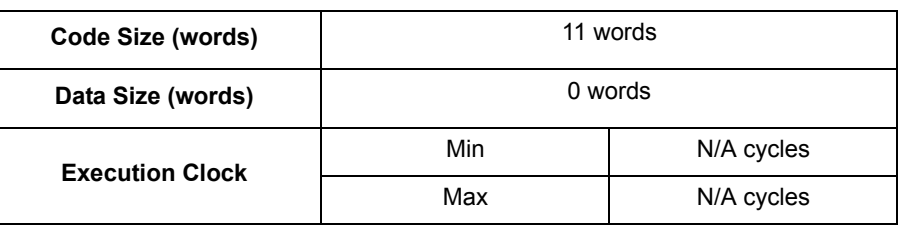

#### **Table 3-21. Performance of [GDFLIB\\_FilterIIR3Init](#page-34-1) Function**

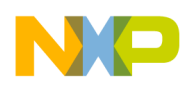

# <span id="page-38-1"></span><span id="page-38-0"></span>**3.7 GDFLIB\_FilterIIR3**

The function calculates the third order Direct Form 1 IIR filter.

### **3.7.1 Synopsis**

```
#include "gdflib.h"
Frac16 GDFLIB_FilterIIR3(Frac16 f16In, GDFLIB_FILTER_IIR3_T *pudtFilter)
```
### **3.7.2 Prototype**

asm Frac16 GDFLIB FilterIIR3FAsm(Frac16 f16In, GDFLIB FILTER IIR3 T \* const pudtFilter)

#### V3 core version:

```
asm Frac16 GDFLIB_V3FilterIIR3FAsm(Frac16 f16In, GDFLIB_FILTER_IIR3_T *
const pudtFilter)
```
### **3.7.3 Arguments**

This subsection describes input/output arguments to a function or a macro. It explains algorithms being used by functions or macro.

| <b>Name</b> | In/Out    | Format      | Range            | <b>Description</b>                                                                                                    |
|-------------|-----------|-------------|------------------|----------------------------------------------------------------------------------------------------|
| f16In       | <b>In</b> | <b>SF16</b> | 0x8000<br>0x7FFF | Input signal to be filtered                                                                                                    |
| *pudtFilter | In/Out    | N/A         | N/A              | Pointer to a filter structure, which contains filter<br>coefficients and filter buffer; the<br>GDFLIB FILTER IIR3 T data type is defined in<br>header file GDFLIB FilterIIRasm.h |

**Table 3-22. Function Arguments**

**Table 3-23. User Type Definitions**

| <b>Typedef</b>                           | <b>Name</b>       |        | In/Out   Format | Range                     | <b>Description</b>                             |
|------------------------------------------|-------------------|--------|-----------------|---------------------------|------------------------------------------------|
| GDFLIB FILTER IIR3 T   f16FiltBufferX[3] | f32FiltBufferY[3] | In/Out | <b>SF32</b>     | 0x80000000<br>0x7FFFFFFFF | Filter buffer<br>storing output<br>values      |
|                                          |                   | In/Out | <b>SF16</b>     | 0x8000<br>0x7FFF          | Filter buffer<br>storing input<br>values       |
|                                          | udtFiltCoeff      | In.    | N/A             | N/A                       | Structure<br>containing filter<br>coefficients |

| <b>Typedef</b>                     | <b>Name</b> | $In/O$ ut | Format      | Range            | <b>Description</b>                          |
|------------------------------------|-------------|-----------|-------------|------------------|---------------------------------------------|
|                                    | f16B1       | In.       | <b>SF16</b> | 0x8000<br>0x7FFF | b1 coefficient of the<br>filter             |
|                                    | f16B2       | In.       | <b>SF16</b> | 0x8000<br>0x7FFF | b <sub>2</sub> coefficient of the<br>filter |
|                                    | f16A2       | In.       | <b>SF16</b> | 0x8000<br>0x7FFF | a2 coefficient of the<br>filter             |
| GDFLIB FILTER IIR COEFF3 T   f16B3 |             | In.       | <b>SF16</b> | 0x8000<br>0x7FFF | b3 coefficient of the<br>filter             |
|                                    | f16A3       | In.       | <b>SF16</b> | 0x8000<br>0x7FFF | a3 coefficient of the<br>filter             |
|                                    | f16B4       | In.       | <b>SF16</b> | 0x8000<br>0x7FFF | b4 coefficient of the<br>filter             |
|                                    | f16A4       | In.       | <b>SF16</b> | 0x8000<br>0x7FFF | a4 coefficient of the<br>filter             |

**Table 3-24. User Type Definitions**

### **3.7.4 Availability**

This library module is available in the C-callable interface assembly version formats.

This library module is targeted for the 56800E and 56800Ex platforms.

### **3.7.5 Dependencies**

The dependent files are:

- GDFLIB\_FilterIIRasm.h
- GDFLIB\_types.h

### **3.7.6 Description**

The **[GDFLIB\\_FilterIIR3](#page-38-1)** function calculates the third order infinite impulse response (IIR) filter. IIR filters are also called recursive filters because the input and the previously calculated output values are used for calculation. This form of feedback enables transfer of the energy from the output to the input, which theoretically leads to an infinitely long impulse response (IIR).

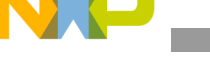

General form of the IIR filter expressed as a transfer function in the Z-domain is described as follows:

$$
H(z) = \frac{B(z)}{A(z)} = \frac{b_1 + b_2 z^{-1} + b_3 z^{-2} + \dots + b_{(N+1)} z^{-N}}{1 + a_2 z^{-1} + a_3 z^{-2} + \dots + a_{(N+1)} z^{-N}}
$$
Eqn. 3-51

where N denotes the filter order. The second order IIR filter in the Z-domain is therefore given as:

$$
H(z) = \frac{B(z)}{A(z)} = \frac{b_1 + b_2 z^{-1} + b_3 z^{-2} + b_4 z^{-3}}{1 + a_2 z^{-1} + a_3 z^{-2} + a_4 z^{-3}}
$$
 **Eqn. 3-52**

which is transformed into the time domain difference equation as:

$$
y(k) = b_1x(k) + b_2x(k-1) + b_3x(k-2) + b_4x(k-3) - a_2y(k-2) - a_3y(k-3) - a_4y(k-4)
$$
  
Eqn. 3-53

The filter difference equation is implemented in Digital Signal Controller directly as written in Equation . This represents a Direct-Form 1 third order IIR filter as depicted in Figure 3-5.

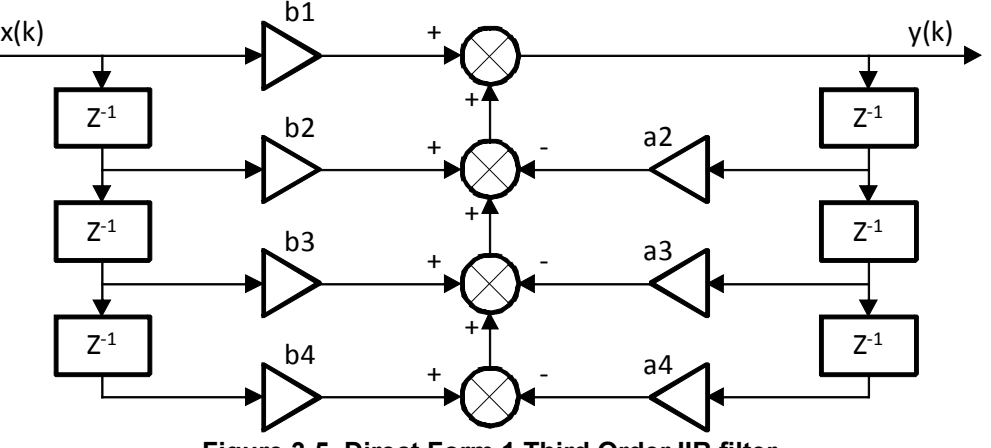

**Figure 3-5. Direct Form 1 Third Order IIR filter**

The coefficients of the filter depicted in Figure 3-5 can be designed to meet the requirements for the Band Pass (BPF) or the Band Stop filter (BSF).

Filter coefficients are calculated using the Butterworth approximation similarly as at the 1st and 2nd order filter.

### **3.7.7 Returns**

The function returns filtered value of input f16In in the step k and stores the input and output values in the step k into the filter buffer.

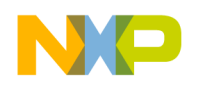

**GDFLIB\_FilterIIR3**

### **3.7.8 Range Issues**

The filter coefficients must be defined prior to this function call. All filter coefficients must be divided by 4.0 to avoid saturation during filter calculation. Therefore, to achieve correct functionality, filter output is multiplied by two. This is done automatically within the function.

### **3.7.9 Special Issues**

The function **GDFLIB** FilterIIR3 requires the saturation mode to be turned off.

### **3.7.10 Implementation**

This optional subsection specifies whether call into function generates library function call or macro expansion. This subsection also consist of one or more examples of the use of the function.

The following example is to set up a high-pass filter with the sampling frequency 10kHz, passing frequencies above 2kHz, i.e. the cut-off frequency with 2kHz and 60dB/dec.

```
% sampling frequency 10KHz
Ts = 1 / 10000
% cut-off frequency 2KHz, -3dB
Fc = 2000Rp = 3% stopped frequency 200Hz, -60dB
Fs = 200Rs = 60% checking order of the filter
n = \text{butoff}(2 * \text{Ts} * \text{Fc}, 2 * \text{Ts} * \text{Fs}, \text{Rp}, \text{Rs})% n = 3, i.e. the filter is achievable with the 3rd order
% getting the filter coefficients
[b, a] = butter(n, 2* Ts * Fc, 'high')
% the coefs are:
b1 = 0.2569, b2 = -0.7707, b3 = 0.7707, b4 = -0.2569% a1 = 1.0000, a2 = -0.5772, a3 = 0.4218, a4 = -0.0563
```
**Example 3-6. Filter Parameters by Matlab**

The desired filter response plot is visible in [Figure 3-6.](#page-42-0)

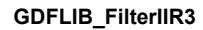

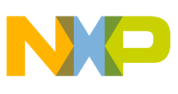

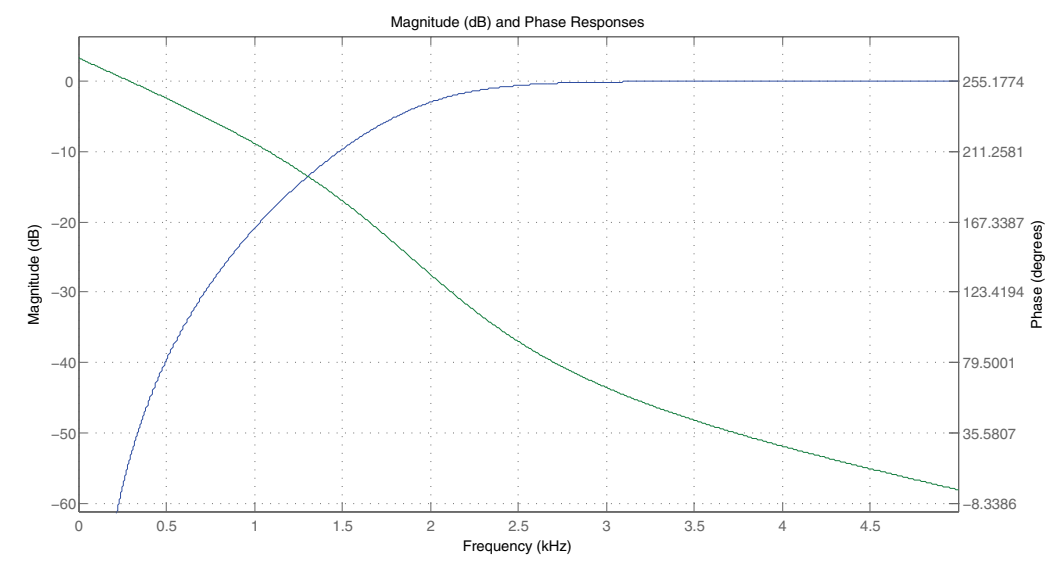

**Figure 3-6. Filter Response**

```
Example 3-7. Implementation Code
```

```
#include "gdflib.h"
```

```
static Frac16 mf16Value;
static Frac16 mf16FilteredValue;
static GDFLIB_FILTER_IIR3_T mudtFilterIIR3 = GDFLIB_FILTER_IIR3_DEFAULT;
void Isr(void);
void main(void)
{
        /* HPF Butterworth approximation fc=2kHz, Ts = 100us*/
        mudtFilterIIR3.udtFiltCoeff.f16B1= FRAC16(0.2569 / (4.0));
        mudtFilterIIR3.udtFiltCoeff.f16B2= FRAC16(-0.7707 / (4.0));
        mudtFilterIIR3.udtFiltCoeff.f16B3= FRAC16(0.7707 / (4.0));
        mudtFilterIIR3.udtFiltCoeff.f16B4= FRAC16(-0.2569 / (4.0));
        mudtFilterIIR3.udtFiltCoeff.f16A2= FRAC16(-0.5772 / (4.0));
        mudtFilterIIR3.udtFiltCoeff.f16A3= FRAC16(0.4218 / (4.0));
        mudtFilterIIR3.udtFiltCoeff.f16A4= FRAC16(-0.0563 / (4.0));
         /* Filter initialization */
        GDFLIB FilterIIR3Init(&mudtFilterIIR3);
}
/* Periodical function or interrupt at 100us*/
void Isr(void)
{
        /* Filter calculation */
        mf16FilteredValue = GDFLIB_FilterIIR3(mf16Value, 
&mudtFilterIIR3);
}
```
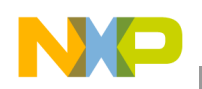

**GDFLIB\_FilterIIR3**

# **3.7.11 Performance**

This section specifies actual requirements of the function or macro in terms of required code memory, data memory and number of clock cycles to execute.

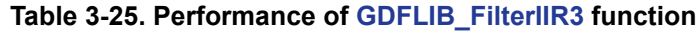

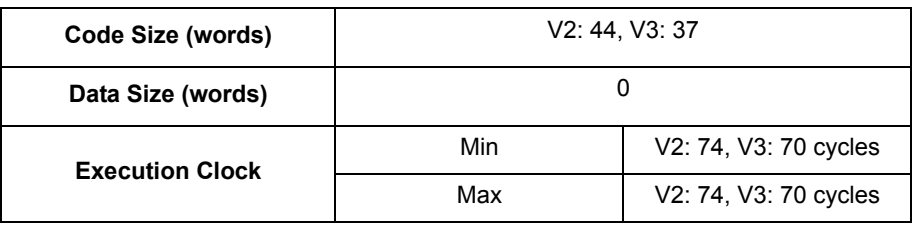

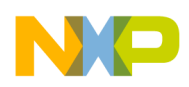

# <span id="page-44-1"></span><span id="page-44-0"></span>**3.8 GDFLIB\_FilterIIR4Init**

The function initializes internal variables of a fourth order IIR filter.

### **3.8.1 Synopsis**

```
#include "gdflib.h"
void GDFLIB_FilterIIR4Init(GDFLIB_FILTER_IIR4_T *pudtFilter)
```
# **3.8.2 Prototype**

void GDFLIB FilterIIR2InitFC(GDFLIB FILTER IIR4 T \* const pudtFilter)

### **3.8.3 Arguments**

This subsection describes input/output arguments to a function or a macro. It explains algorithms being used by functions or macro.

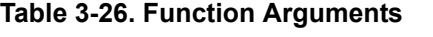

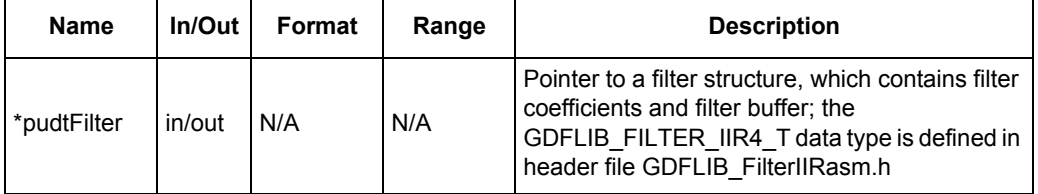

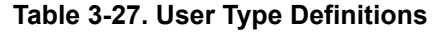

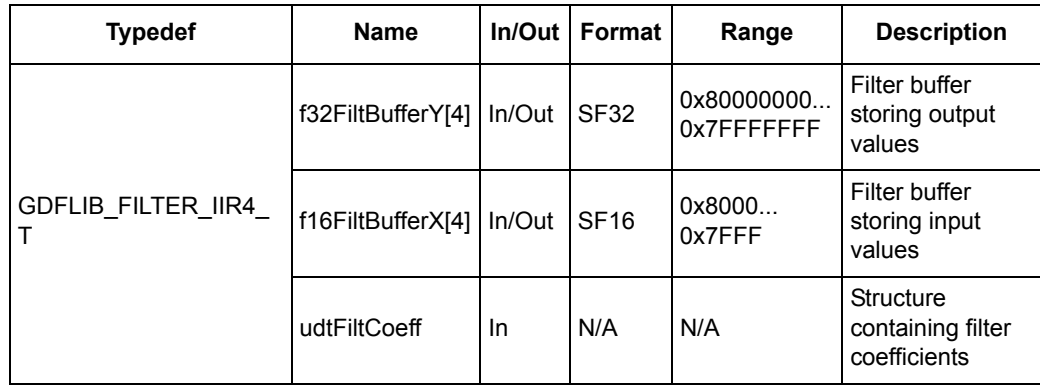

**GDFLIB\_FilterIIR4Init**

| <b>Typedef</b>                     | <b>Name</b> | $In/O$ ut | Format      | Range            | <b>Description</b>                          |
|------------------------------------|-------------|-----------|-------------|------------------|---------------------------------------------|
|                                    | f16B1       | In        | <b>SF16</b> | 0x8000<br>0x7FFF | b1 coefficient of the<br>filter             |
|                                    | f16B2       | In        | <b>SF16</b> | 0x8000<br>0x7FFF | b <sub>2</sub> coefficient of the<br>filter |
|                                    | f16A2       | In        | <b>SF16</b> | 0x8000<br>0x7FFF | a2 coefficient of the<br>filter             |
|                                    | f16B3       | In        | <b>SF16</b> | 0x8000<br>0x7FFF | b3 coefficient of the<br>filter             |
| GDFLIB FILTER IIR COEFF4 T   f16A3 |             | In        | <b>SF16</b> | 0x8000<br>0x7FFF | a3 coefficient of the<br>filter             |
|                                    | f16B4       | In        | <b>SF16</b> | 0x8000<br>0x7FFF | b4 coefficient of the<br>filter             |
|                                    | f16A4       | In        | <b>SF16</b> | 0x8000<br>0x7FFF | a4 coefficient of the<br>filter             |
|                                    | f16B5       | In        | <b>SF16</b> | 0x8000<br>0x7FFF | b5 coefficient of the<br>filter             |
|                                    | f16A5       | In        | <b>SF16</b> | 0x8000<br>0x7FFF | a5 coefficient of the<br>filter             |

**Table 3-28. User Type Definitions**

### **3.8.4 Availability**

This library module is available in the ANSI C version format.

This library module is targeted for the 56800E and 56800Ex platforms.

### **3.8.5 Dependencies**

The dependent files are:

- GDFLIB\_FilterIIRasm.h
- GDFLIB types.h

### **3.8.6 Description**

The **[GDFLIB\\_FilterIIR4Init](#page-44-1)** function initializes the buffer and coefficients of a second order IIR filter. This function is called once, during variable initialization and since it clears the filter buffer it must not be called together with the filter calculation function.

### **3.8.7 Returns**

The function initializes the filter structure pointed to by the pudtFilter pointer.

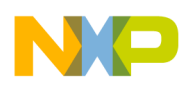

#### **3.8.8 Range Issues**

The filter coefficients must be defined prior to this function call. If Matlab filter design toolbox is used for the filter coefficients calculation then all calculated coefficients must be divided by 8.0 to avoid saturation during filter calculation.

### **3.8.9 Implementation**

This optional subsection specifies whether call into function generates library function call or macro expansion. This subsection also consist of one or more examples of the use of the function. The examples are often fragments of code (not completed programs) for illustration purposes.

```
Example 3-8. Implementation Code
```

```
#include "gdflib.h"
static Frac16 mf16Value;
static Frac16 mf16FilteredValue;
static GDFLIB_FILTER_IIR4_T mudtFilterIIR4 = GDFLIB_FILTER_IIR4_DEFAULT;
void Isr(void);
void main(void)
{
         /* BPF Butterworth approximation fc=1000Hz, bw=250Hz Ts = 100us
*/
        mudtFilterIIR4.udtFiltCoeff.f16B1= FRAC16(0.0055 / (8.0));
        mudtFilterIIR4.udtFiltCoeff.f16B2= FRAC16(0.0 / (8.0));
        mudtFilterIIR4.udtFiltCoeff.f16B3= FRAC16(-0.0111 / (8.0));
        mudtFilterIIR4.udtFiltCoeff.f16B4= FRAC16(0.0 / (8.0));
        mudtFilterIIR4.udtFiltCoeff.f16B5= FRAC16(0.0055 / (8.0));
        mudtFilterIIR4.udtFiltCoeff.f16A2= FRAC16(-3.0664 / (8.0));
        mudtFilterIIR4.udtFiltCoeff.f16A3= FRAC16(4.1359 / (8.0));
        mudtFilterIIR4.udtFiltCoeff.f16A4= FRAC16(-2.7431 / (8.0));
        mudtFilterIIR4.udtFiltCoeff.f16A5= FRAC16(0.8008 / (8.0));
         /* Filter initialization */
        GDFLIB_FilterIIR4Init(&mudtFilterIIR4);
}
/* Periodical function or interrupt at 100us*/
void Isr(void)
{
         /* Filter calculation */
        mf16FilteredValue = GDFLIB_FilterIIR4(mf16Value, 
&mudtFilterIIR4);
}
```
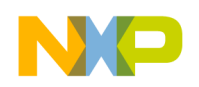

**GDFLIB\_FilterIIR4Init**

# **3.8.10 Performance**

This section specifies actual requirements of the function or macro in terms of required code memory, data memory and number of clock cycles to execute.

**Table 3-29. Performance of [GDFLIB\\_FilterIIR4Init](#page-44-1) Function**

| Code Size (words)      | 14  |            |  |  |
|------------------------|-----|------------|--|--|
| Data Size (words)      |     |            |  |  |
| <b>Execution Clock</b> | Min | N/A cycles |  |  |
|                        | Max | N/A cycles |  |  |

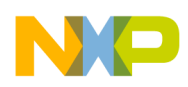

# <span id="page-48-1"></span><span id="page-48-0"></span>**3.9 GDFLIB\_FilterIIR4**

The function calculates the fourth order Direct Form 1 IIR filter.

### **3.9.1 Synopsis**

```
#include "gdflib.h"
Frac16 GDFLIB_FilterIIR4(Frac16 f16In, GDFLIB_FILTER_IIR4_T *pudtFilter)
```
### **3.9.2 Prototype**

asm Frac16 GDFLIB FilterIIR4FAsm(Frac16 f16In, GDFLIB FILTER IIR4 T \* const pudtFilter)

#### V3 core version:

```
asm Frac16 GDFLIB_V3FilterIIR4FAsm(Frac16 f16In, GDFLIB_FILTER_IIR4_T *
const pudtFilter)
```
### **3.9.3 Arguments**

This subsection describes input/output arguments to a function or a macro. It explains algorithms being used by functions or macro.

| <b>Name</b> | In/Out    | Format      | Range            | <b>Description</b>                                                                                                    |
|-------------|-----------|-------------|------------------|----------------------------------------------------------------------------------------------------|
| f16In       | <b>In</b> | <b>SF16</b> | 0x8000<br>0x7FFF | Input signal to be filtered                                                                                                    |
| *pudtFilter | In/Out    | N/A         | N/A              | Pointer to a filter structure, which contains filter<br>coefficients and filter buffer; the<br>GDFLIB FILTER_IIR4_T data type is defined in<br>header file GDFLIB FilterIIRasm.h |

**Table 3-30. Function Arguments**

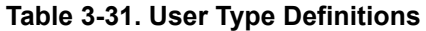

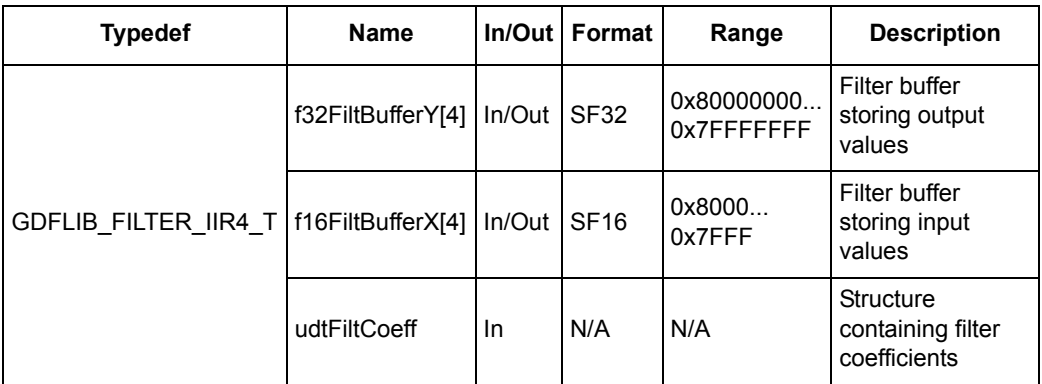

| <b>Typedef</b>                     | <b>Name</b> | In/Out | Format      | Range            | <b>Description</b>                          |
|------------------------------------|-------------|--------|-------------|------------------|---------------------------------------------|
|                                    | f16B1       | In     | <b>SF16</b> | 0x8000<br>0x7FFF | b1 coefficient of the<br>filter             |
|                                    | f16B2       | In.    | <b>SF16</b> | 0x8000<br>0x7FFF | b <sub>2</sub> coefficient of the<br>filter |
|                                    | f16A2       | In     | <b>SF16</b> | 0x8000<br>0x7FFF | a2 coefficient of the<br>filter             |
|                                    | f16B3       | In     | <b>SF16</b> | 0x8000<br>0x7FFF | b3 coefficient of the<br>filter             |
| GDFLIB FILTER IIR COEFF4 T   f16A3 |             | In     | <b>SF16</b> | 0x8000<br>0x7FFF | a3 coefficient of the<br>filter             |
|                                    | f16B4       | In     | <b>SF16</b> | 0x8000<br>0x7FFF | b4 coefficient of the<br>filter             |
|                                    | f16A4       | In     | <b>SF16</b> | 0x8000<br>0x7FFF | a4 coefficient of the<br>filter             |
|                                    | f16B5       | In     | <b>SF16</b> | 0x8000<br>0x7FFF | b5 coefficient of the<br>filter             |
|                                    | f16A5       | In     | <b>SF16</b> | 0x8000<br>0x7FFF | a5 coefficient of the<br>filter             |

**Table 3-32. User Type Definitions**

## **3.9.4 Availability**

This library module is available in the C-callable interface assembly version formats.

This library module is targeted for the 56800E and 56800Ex platforms.

### **3.9.5 Dependencies**

The dependent files are:

- GDFLIB\_FilterIIRasm.h
- GDFLIB types.h

## **3.9.6 Description**

The **[GDFLIB\\_FilterIIR4](#page-48-1)** function calculates the third order infinite impulse response (IIR) filter. IIR filters are also called recursive filters because the input and the previously calculated output values are used for calculation. This form of feedback enables transfer of the energy from the output to the input, which theoretically leads to an infinitely long impulse response (IIR).

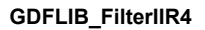

General form of the IIR filter expressed as a transfer function in the Z-domain is described as follows:

$$
H(z) = \frac{B(z)}{A(z)} = \frac{b_1 + b_2 z^{-1} + b_3 z^{-2} + \dots + b_{(N+1)} z^{-N}}{1 + a_2 z^{-1} + a_3 z^{-2} + \dots + a_{(N+1)} z^{-N}}
$$
Eqn. 3-54

where N denotes the filter order. The second order IIR filter in the Z-domain is therefore given as:

$$
H(z) = \frac{B(z)}{A(z)} = \frac{b_1 + b_2 z^{-1} + b_3 z^{-2} + b_4 z^{-3} + b_5 z^{-4}}{1 + a_2 z^{-1} + a_3 z^{-2} + a_4 z^{-3} + a_5 z^{-4}}
$$
Eqn. 3-55

which is transformed into the time domain difference equation as:

$$
y(k) = b_1x(k) + b_2x(k-1) + b_3x(k-2) + b_4x(k-3) + b_5x(k-4)
$$
  
-a<sub>2</sub>y(k-2) - a<sub>3</sub>y(k-3) - a<sub>4</sub>y(k-4) - a<sub>5</sub>y(k-4)

The filter difference equation is implemented in Digital Signal Controller directly as written in Equation . This represents a Direct-Form 1 fourth order IIR filter as depicted in Figure 3-7.

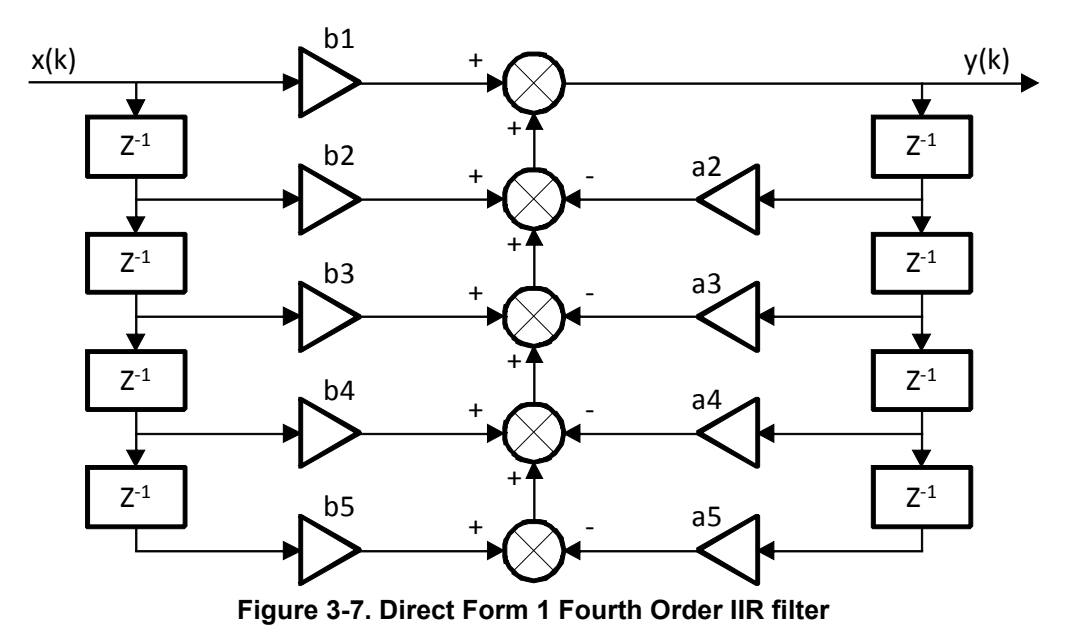

The coefficients of the filter depicted in Figure 3-7 can be designed to meet the requirements for the Band Pass (BPF) or the Band Stop filter (BSF).

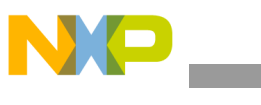

**GDFLIB\_FilterIIR4**

Filter coefficients are calculated using the Butterworth approximation similarly as at the 1st and 2nd order filter.

### **3.9.7 Returns**

The function returns filtered value of input f16In in the step k and stores the input and output values in the step k into the filter buffer.

### **3.9.8 Range Issues**

The filter coefficients must be defined prior to this function call. All filter coefficients must be divided by 8.0 to avoid saturation during filter calculation. Therefore, to achieve correct functionality, filter output is multiplied by two. This is done automatically within the function.

### **3.9.9 Special Issues**

The function **[GDFLIB\\_FilterIIR4](#page-48-1)** requires the saturation mode to be turned off.

### **3.9.10 Implementation**

This optional subsection specifies whether call into function generates library function call or macro expansion. This subsection also consist of one or more examples of the use of the function.

The following example is to set up a band-pass filter with the sampling frequency 10kHz, passing frequency 1kHz with the bandwidth of 250 Hz, i.e. the frequencies of 875 and 1125Hz will be at -3dB. Roughly at double bandwidth it should have the attenuation of 20dB.

#### **Example 3-9. Filter Parameters by Matlab**

```
% sampling frequency 10KHz
Ts = 1 / 10000
% Center frequency 1kHz, -3dB
Fc = 1000Rp = 3% Bandwidth 250Hz
Fbw = 250% stopped frequencies at -20dB
Rs = 20% checking order of the filter
n = buttord(2 * Ts * [Fc - Fbw /2 Fc + Fbw / 2], 2 * Ts * [Fc - Fbw Fc +
Fbw], Rp, Rs)
% n = 4, i.e. the filter is achievable with the 4th order
```
**GDFLIB\_FilterIIR4**

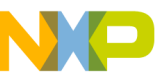

```
% getting the filter coefficients
[b, a] = \text{butter}(n / 2, 2 * \text{Ts} * [\text{Fc} - \text{Fbw} / 2 \text{Fc} + \text{Fbw} / 2])% the coefs are:
% b1 = 0.0055, b2 = 0.0000, b3 = -0.0111, b4 = 0.0000, b5 = 0.0055% a1 = 1.0000, a2 = -3.0664, a3 = 4.1359, a4 = -2.7431, a5 = 0.8008
```
The desired filter response plot is visible in Figure 3-8.

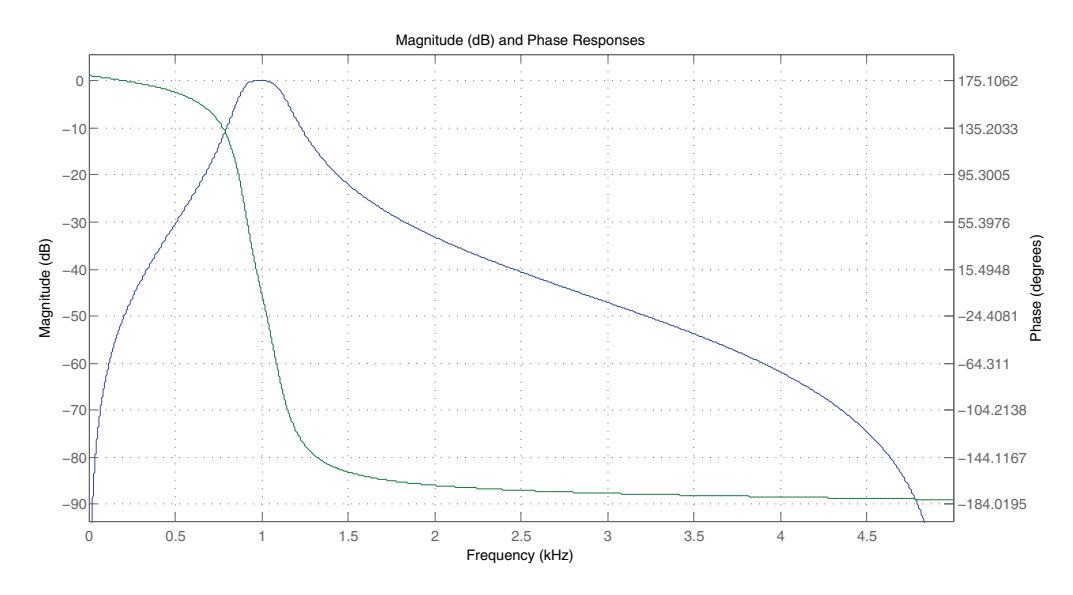

**Figure 3-8. Filter Response**

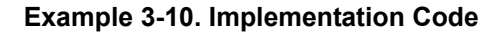

```
General Digital Filters Library, Rev. 0
#include "gdflib.h"
static Frac16 mf16Value;
static Frac16 mf16FilteredValue;
static GDFLIB_FILTER_IIR4_T mudtFilterIIR4 = GDFLIB_FILTER_IIR4_DEFAULT;
void Isr(void);
void main(void)
{
         /* BPF Butterworth approximation fc=1000Hz, bw=250Hz Ts = 100us
*/
         mudtFilterIIR4.udtFiltCoeff.f16B1= FRAC16(0.0055 / (8.0));
         mudtFilterIIR4.udtFiltCoeff.f16B2= FRAC16(0.0 / (8.0));
         mudtFilterIIR4.udtFiltCoeff.f16B3= FRAC16(-0.0111 / (8.0));
         mudtFilterIIR4.udtFiltCoeff.f16B4= FRAC16(0.0 / (8.0));
         mudtFilterIIR4.udtFiltCoeff.f16B5= FRAC16(0.0055 / (8.0));
         mudtFilterIIR4.udtFiltCoeff.f16A2= FRAC16(-3.0664 / (8.0));
         mudtFilterIIR4.udtFiltCoeff.f16A3= FRAC16(4.1359 / (8.0));
```
Freescale Semiconductor 3-57

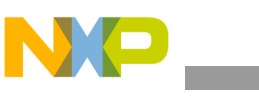

```
GDFLIB_FilterIIR4
```

```
mudtFilterIIR4.udtFiltCoeff.f16A4= FRAC16(-2.7431 / (8.0));
        mudtFilterIIR4.udtFiltCoeff.f16A5= FRAC16(0.8008 / (8.0));
         /* Filter initialization */
        GDFLIB_FilterIIR4Init(&mudtFilterIIR4);
}
/* Periodical function or interrupt at 100us*/
void Isr(void)
{
        /* Filter calculation */
        mf16FilteredValue = GDFLIB_FilterIIR4(mf16Value, 
&mudtFilterIIR4);
}
```
### **3.9.11 Performance**

This section specifies actual requirements of the function or macro in terms of required code memory, data memory and number of clock cycles to execute.

**Table 3-33. Performance of [GDFLIB\\_FilterIIR4](#page-48-1) function**

| Code Size (words)      | V2: 55, V3: 46 |                       |  |  |
|------------------------|----------------|-----------------------|--|--|
| Data Size (words)      |                |                       |  |  |
| <b>Execution Clock</b> | Min            | V2: 86, V3: 78 cycles |  |  |
|                        | Max            | V2: 86, V3: 78 cycles |  |  |

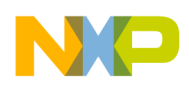

# <span id="page-54-1"></span><span id="page-54-0"></span>**3.10 GDFLIB\_FilterMA32Init**

This function initializes the internal variables of of the **[GDFLIB\\_FilterMA32](#page-62-0)** function with zero.

### **3.10.1 Synopsis**

#include "gdflib.h" void **[GDFLIB\\_FilterMA32Init](#page-54-1)**(GDFLIB\_FILTER\_MA32\_T \*pudtFilter)

### **3.10.2 Prototype**

void GDFLIB\_FilterMA32InitFC(GDFLIB\_FILTER\_MA32\_T \* const pudtFilter)

### **3.10.3 Arguments**

This subsection describes the input/output arguments to a function or a macro. It explains the algorithms being used by the functions or macro.

| <b>Name</b> | ln/<br>Out | Format | Range | <b>Description</b>                                                                                                    |
|-------------|------------|--------|-------|----------------------------------------------------------------------------------------------------|
| *pudtFilter | in/out     | N/A    | N/A   | Pointer to a filter structure, which contains filter<br>coefficients and filter buffer; the<br>GDFLIB FILTER MA32 T data type is defined<br>in header file GDFLIB FilterMA32asm.h. |

**Table 3-34. Function Arguments**

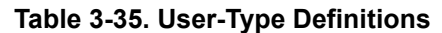

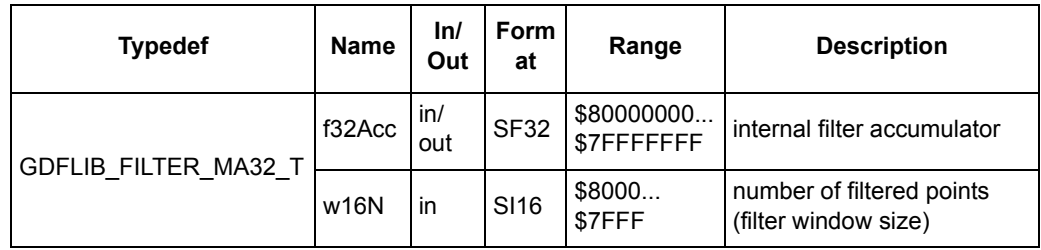

# **3.10.4 Availability**

This library module is available in the The ANSI C version formats.

This library module is targeted for the 56800E and 56800Ex platforms.

## **3.10.5 Dependencies**

The dependent files are:

- GDFLIB\_FilterMA32asm.h
- GDFLIB\_types.h

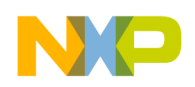

**GDFLIB\_FilterMA32Init**

# **3.10.6 Description**

The **GDFLIB** FilterMA32Init function initializes the accumulator of a moving average filter. This function is called once, during the variable initialization, and since it clears the filter buffer, it must not be called together with the filter calculation function. The size of the filter window (number of filtered points) shall be defined prior to this function call. The number of the filtered points is defined by assigning a value to the pFilter.w16N variable, stored within the filter structure. This number represents the number of filtered points as a power of two, as follows:

> *Eqn. 3-57*  $n_p = 2$  (pudtFilter.w16N), pudtFilter.w16N  $\geq 0$

where  $n_p$  is the actual number of filtered points (size of the filter window).

#### **3.10.7 Returns**

This function initializes the filter accumulator in the filter structure pointed to by the pudtFilter pointer.

#### **3.10.8 Special Issues**

The function **[GDFLIB\\_FilterMA32Init](#page-54-1)** is the saturation mode independent.

### **3.10.9 Implementation**

The **[GDFLIB\\_FilterMA32Init](#page-54-1)** function is implemented as a function call.

#### **Example 3-11. Implementation Code**

```
#include "gdflib.h"
static GDFLIB_FILTER_MA32_T mudtFilterMA32 = GDFLIB_FILTER_MA32_DEFAULT;
static Frac16 mf16Value;
static Frac16 mf16FilteredValue;
void Isr(void);
void main(void)
{
         /* filter window size 2 \land 2 = 4 points */
         mudtFilterMA32.w16N = 2; 
         /* Filter initialization */
         GDFLIB FilterMA32Init(&mudtFilterMA32);
}
/* Periodical function or interrupt */
void Isr(void)
{
         /* Filter calculation */
```
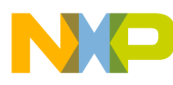

**GDFLIB\_FilterMA32Init**

```
mf16FilteredValue = GDFLIB_FilterMA32(mf16Value, 
&mudtFilterMA32);
}
```
# **3.10.10 Performance**

This section specifies the actual requirements of the function or macro in terms of required code memory, data memory, and number of clock cycles to execute.

| Code Size (bytes)      |           |    |  |  |
|------------------------|-----------|----|--|--|
| Data Size (bytes)      |           |    |  |  |
| <b>Execution Clock</b> | Min       | 16 |  |  |
|                        | Max<br>16 |    |  |  |

**Table 3-36. Performance of the [GDFLIB\\_FilterMA32Init](#page-54-1) Function**

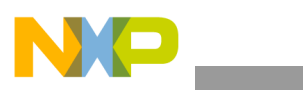

**GDFLIB\_FilterMA32Init**

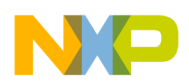

## <span id="page-58-1"></span><span id="page-58-0"></span>**3.11 GDFLIB\_FilterMA32InitVal**

This function initializes the internal variables of the **[GDFLIB\\_FilterMA32](#page-62-0)** function with a value.

### **3.11.1 Synopsis**

#include "gdflib.h" void **[GDFLIB\\_FilterMA32InitVal](#page-58-1)**(Frac16 f16InitVal, GDFLIB\_FILTER\_MA32\_T \*pudtFilter)

### **3.11.2 Prototype**

```
void GDFLIB_FilterMA32InitValFAsm(Frac16 f16InitVal, 
GDFLIB FILTER MA32 T * const pudtFilter)
```
### **3.11.3 Arguments**

This subsection describes the input/output arguments to a function or a macro. It explains the algorithms being used by the functions or macro.

| <b>Name</b> | ln/<br>Out | Format      | Range            | <b>Description</b>                                                                                                    |
|-------------|------------|-------------|------------------|----------------------------------------------------------------------------------------------------|
| f16InitVal  | in         | <b>SF16</b> | 0x8000<br>0x7FFF | Initial value of the filter                                                                                                    |
| *pudtFilter | in/out     | N/A         | N/A              | Pointer to a filter structure, which contains filter<br>coefficients and filter buffer; the<br>GDFLIB FILTER MA32 T data type is defined<br>in header file GDFLIB FilterMA32asm.h. |

**Table 3-37. Function Arguments**

#### **Table 3-38. User-Type Definitions**

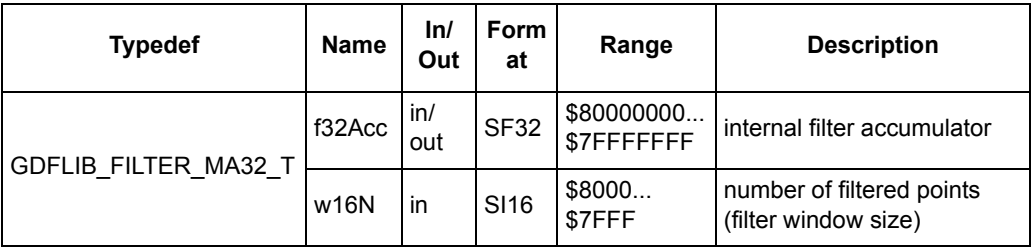

### **3.11.4 Availability**

This library module is available in the C-callable interface assembly format. This library module is targeted for the 56800E and 56800Ex platforms.

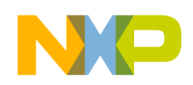

**GDFLIB\_FilterMA32InitVal**

### **3.11.5 Dependencies**

The dependent files are:

- GDFLIB\_FilterMA32asm.h
- GDFLIB types.h

### **3.11.6 Description**

The **[GDFLIB\\_FilterMA32InitVal](#page-58-1)** function initializes the accumulator of a moving average filter with a predifened value. This function is called onced where the user wants the filter to be initialized. The buffer is set up in the manner the output to be the initial value in the first step.

The size of the filter window (number of filtered points) shall be defined prior to this function call. The number of the filtered points is defined by assigning a value to the pFilter.w16N variable, stored within the filter structure. This number represents the number of filtered points as a power of two, as follows:

> *Eqn. 3-58*  $n_p = 2$  (pudtFilter.w16N), pudtFilter.w16N  $\geq 0$

where  $n_p$  is the actual number of filtered points (size of the filter window).

### **3.11.7 Returns**

This function initializes the filter accumulator in the filter structure pointed to by the pudtFilter pointer.

### **3.11.8 Special Issues**

The function **[GDFLIB\\_FilterMA32InitVal](#page-58-1)** is the saturation mode independent.

### **3.11.9 Implementation**

The **GDFLIB** FilterMA32InitVal function is implemented as a function call.

```
Example 3-12. Implementation Code
```

```
#include "gdflib.h"
static GDFLIB_FILTER_MA32_T mudtFilterMA32 = GDFLIB_FILTER_MA32_DEFAULT;
static Frac16 mf16Value;
static Frac16 mf16FilteredValue;
void Isr(void);
void main(void)
{
         /* filter window size 2 \land 2 = 4 points */
         mudtFilterMA32.w16N = 2;
```
**GDFLIB\_FilterMA32InitVal**

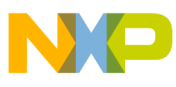

```
/* Filter initialization to 0.5 */
         GDFLIB_FilterMA32InitVal(FRAC16(0.5), &mudtFilterMA32);
}
/* Periodical function or interrupt */
void Isr(void)
{
         /* Filter calculation */
         mf16FilteredValue = GDFLIB_FilterMA32(mf16Value, 
&mudtFilterMA32);
}
```
# **3.11.10 Performance**

This section specifies the actual requirements of the function or macro in terms of required code memory, data memory, and number of clock cycles to execute.

| Code Size (words)      | 13  |  |  |  |
|------------------------|-----|--|--|--|
| Data Size (words)      |     |  |  |  |
| <b>Execution Clock</b> | Min |  |  |  |
|                        | Max |  |  |  |
|                        |     |  |  |  |

**Table 3-39. Performance of the [GDFLIB\\_FilterMA32InitVal](#page-58-1) Function**

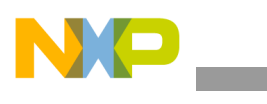

**GDFLIB\_FilterMA32InitVal**

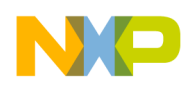

### <span id="page-62-1"></span><span id="page-62-0"></span>**3.12 GDFLIB\_FilterMA32**

This function calculates a recursive form of an average filter. It also has an inline version.

### **3.12.1 Synopsis**

#include "gdflib.h" Frac16 GDFLIB FilterMA32(Frac16 f16In, GDFLIB FILTER MA32 T \* const pudtFilter)

### **3.12.2 Prototype**

```
asm Frac16 GDFLIB_FilterMA32FAsm(Frac16 f16In, GDFLIB_FILTER_MA32_T *
const pudtFilter)
```
### **3.12.3 Arguments**

This subsection describes the input/output arguments to a function or a macro. It explains the algorithms being used by functions or macro.

| <b>Name</b> | In/Out | Format      | Range            | <b>Description</b>                                                                                                    |
|-------------|--------|-------------|------------------|----------------------------------------------------------------------------------------------------|
| f16In       | in     | <b>SF16</b> | 0x8000<br>0x7FFF | input signal to be filtered                                                                                                    |
| *pudtFilter | in/out | N/A         | N/A              | Pointer to a filter structure, which contains filter<br>coefficients and filter buffer; the<br>GDFLIB FILTER MA32 T data type is defined<br>in the header file GDFLIB FilterMA32asm.h. |

**Table 3-40. Function Arguments**

#### **Table 3-41. User-Type Definitions**

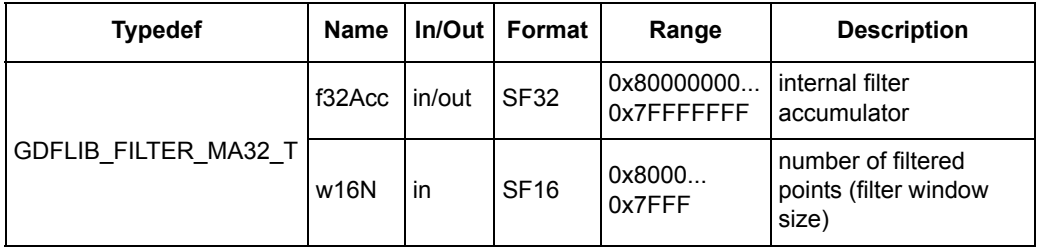

### **3.12.4 Availability**

This library module is available in the C-callable interface assembly formats. This library module is targeted for the 56800E and 56800Ex platforms.

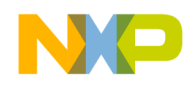

**GDFLIB\_FilterMA32**

### **3.12.5 Dependencies**

The dependent files are:

- GDFLIB\_FilterMA32asm.h
- GDFLIB types.h

### **3.12.6 Description**

The **GDFLIB** FilterMA32 function calculates a recursive form of an average filter. The filter calculation consists of the following equations:

$$
acc(k) = acc(k-1) + x(k)
$$
Eqn. 3-59

$$
y(k) = \frac{acc(k)}{n_p}
$$
 \t\t\t\t\t**Eqn. 3-60**

$$
acc(k) \leftarrow acc(k) - y(k)
$$
 \t\t Eqn. 3-61

where  $x(k)$  is the actual value of the input signal,  $acc(k)$  is the internal filter accumulator,  $y(k)$  is the actual filter output, and  $n_p$  is the number of points in the filtered window. The size of the filter window (number of filtered points) shall be defined prior to this function call. The number of filtered points is defined by assigning a value to the pFilter.w16N variable, stored within the filter structure. This number represents the number of filtered points as a power of 2, as follows:

> *Eqn. 3-62*  $n_p = 2$  (pudtFilter.w16N), pudtFilter.w16N  $\geq 0$

where  $n_p$  is the actual number of filtered points (size of filter window).

#### **3.12.7 Returns**

The function returns the filtered value of the input f16In in the step k, and stores the difference between the filter accumulator and the output in the step k into the filter accumulator.

#### **3.12.8 Range Issues**

The internal filter accumulator acc(k) is implemented as a 32-bit variable.

#### **3.12.9 Special Issues**

The size of the filter window (number of filtered points) must be defined prior to this function call and must be equal to or greater than zero.

The algorithm's structure should be initialized by the **[GDFLIB\\_FilterMA32Init](#page-54-0)** or **[GDFLIB\\_FilterMA32InitVal](#page-58-0)** functions prior the filter algorithm use.

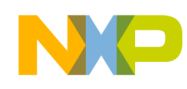

The **GDFLIB** FilterMA32 function is the saturation mode independent.

### **3.12.10 Implementation**

The **[GDFLIB\\_FilterMA32](#page-62-1)** function is implemented as a function call

**Example 3-13. Implementation Code**

```
#include "gdflib.h"
static GDFLIB_FILTER_MA32_T mudtFilterMA32 = GDFLIB_FILTER_MA32_DEFAULT;
static Frac16 mf16Value;
static Frac16 mf16FilteredValue;
void Isr(void);
void main(void)
{
         /* filter window size 2 \text{ }^{\wedge} 2 = 4 points */
         mudtFilterMA32.w16N = 2; 
         /* Filter initialization */
         GDFLIB_FilterMA32Init(&mudtFilterMA32);
}
/* Periodical function or interrupt */
void Isr(void)
{
         /* Filter calculation */
         mf16FilteredValue = GDFLIB_FilterMA32(mf16Value, 
&mudtFilterMA32);
}
```
### **3.12.11 Performance**

This section specifies the actual requirements of the function or macro in terms of required code memory, data memory, and number of clock cycles to execute.

**Table 3-42. Performance of the [GDFLIB\\_FilterMA32](#page-62-1) Function**

| Code Size (words)      | 23  |           |
|------------------------|-----|-----------|
| Data Size (words)      |     |           |
| <b>Execution Clock</b> | Min | 43 cycles |
|                        | Max | 43 cycles |

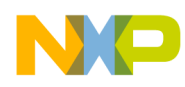

# **Appendix A Revision History**

### **Table 0-1. Revision history**

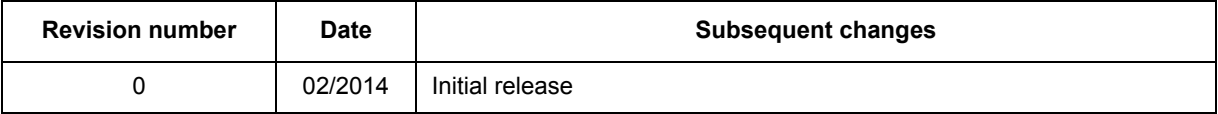

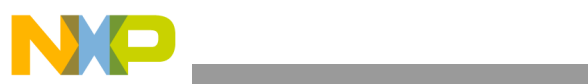

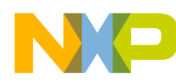

#### *How to Reach Us:*

**Home Page:**  [freescale.com](http://www.freescale.com/)

**Web Support:**  [freescale.com/support](http://www.freescale.com/) Information in this document is provided solely to enable system and software implementers to use Freescale products. There are no express or implied copyright licenses granted hereunder to design or fabricate any integrated circuits based on the information in this document.

Freescale reserves the right to make changes without further notice to any products herein. Freescale makes no warranty, representation, or guarantee regarding the suitability of its products for any particular purpose, nor does Freescale assume any liability arising out of the application or use of any product or circuit, and specifically disclaims any and all liability, including without limitation consequential or incidental damages. "Typical" parameters that may be provided in Freescale data sheets and/or specifications can and do vary in different applications, and actual performance may vary over time. All operating parameters, including "typicals," must be validated for each customer application by customer's technical experts. Freescale does not convey any license under its patent rights nor the rights of others. Freescale sells products pursuant to standard terms and conditions of sale, which can be found at the following address: [freescale.com/SalesTermsandConditions](http://www.freescale.com/).

Freescale, the Freescale logo, and CodeWarrior are trademarks of Freescale Semiconductor, Inc., Reg. U.S. Pat. & Tm. Off. All other product or service names are the property of their respective owners.

© 2014 Freescale Semiconductor, Inc.

56800Ex\_GDFLIB Rev. 0, 02/2014

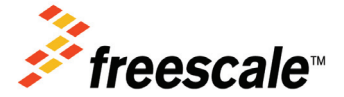